# **Mobile Air Quality Sistema indossabile IoT - Monitoraggio ambiente**

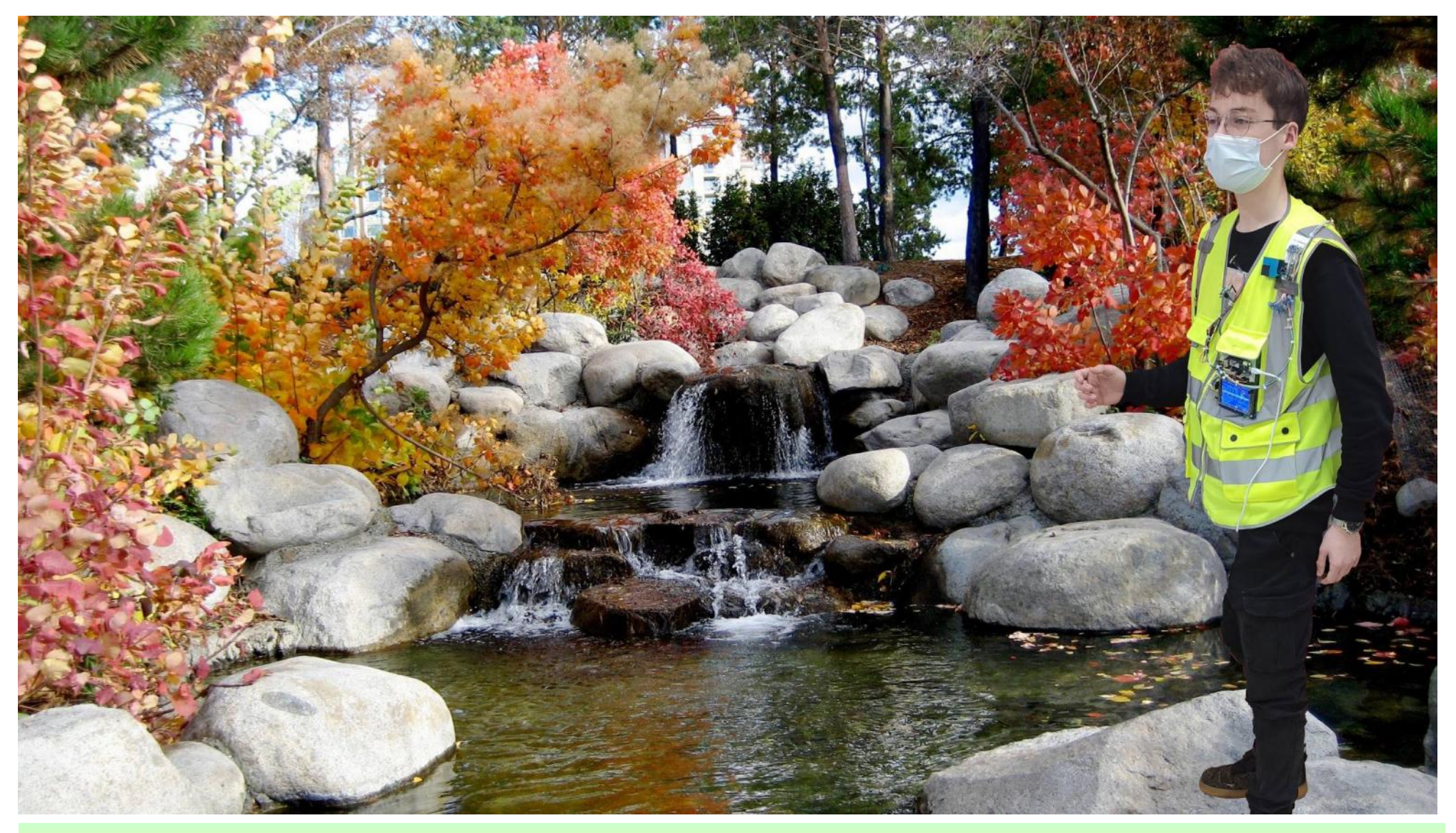

A.S. 2019-2020 Classe: 4A\_IPAI A.S. 2020-2021 Classe: 5A\_IPAI Ref. Prof. Franco Tufoni - Prof. Enrico Ruggieri Vers.2.5 - 06-02-2021

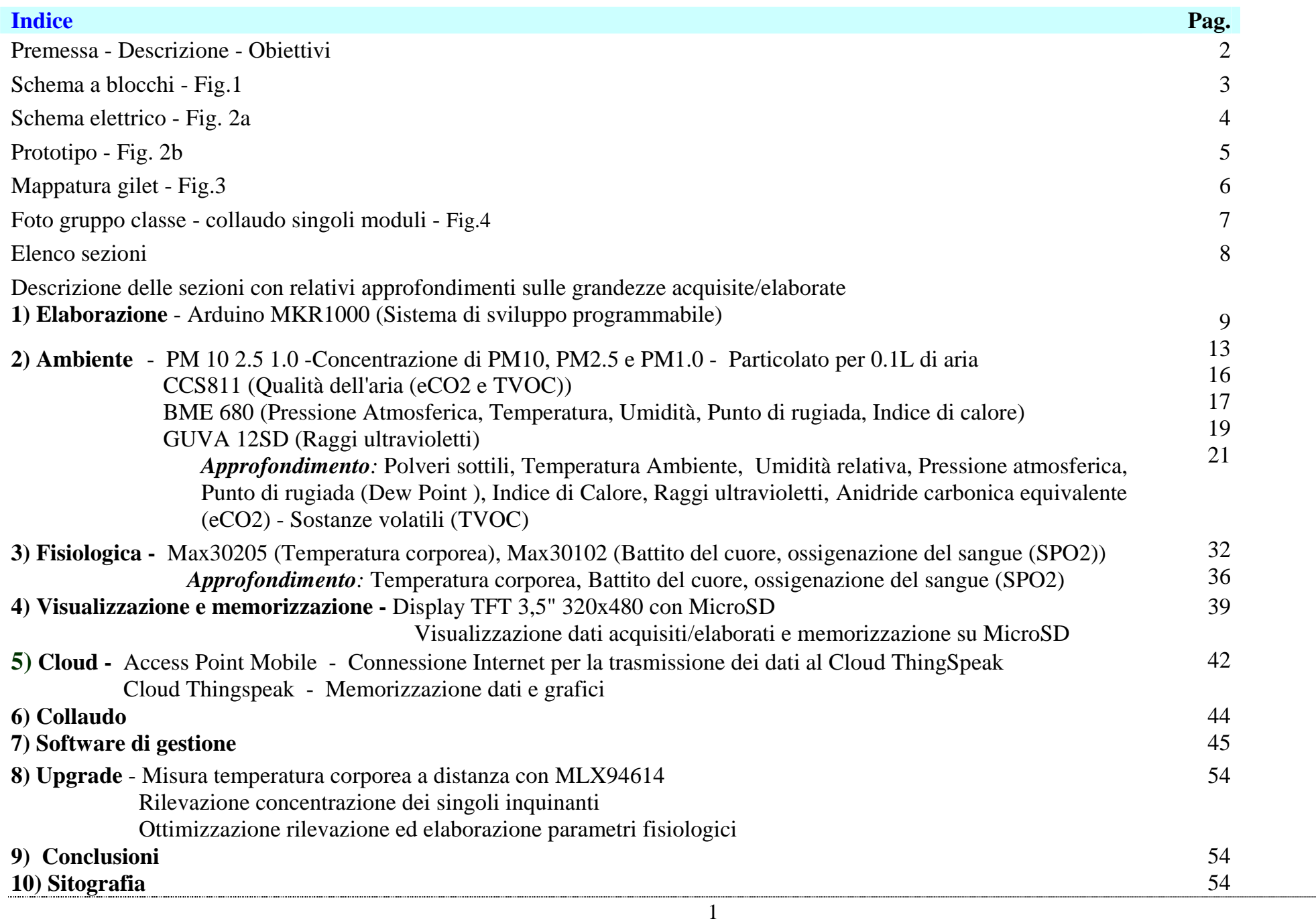

### **Premessa**

- L'ambiente è fonte di vita.
- La qualità influenza lo stato di benessere psico-fisico.
- Maggiore qualità, minore trasmissione di virus e batteri, maggiori difese immunitarie.
- La conoscenza dello stato dell'ambiente riduce il rischio di contrarre malattie.

A seguito di queste considerazioni è nato il progetto **Mobile Air Quality**, **sistema indossabile IoT** in grado di monitorare in tempo reale i parametri ambientali.

# **Descrizione**

**Mobile Air Quality,** assemblato su un **gilet**, rileva, elabora, visualizza in **locale** ed invia ad un **Cloud** i seguenti dati:

- *Concentrazione di PM10, PM2.5 e PM1.0 - Particolato per 0.1Litri di aria (0.3m, 0.5m, 1.0m, 2.5m, 5.0m e 10m)*
- *Anidride Carbonica equivalente (eCO2) , concentrazione di sostanze volatili (TVOC), indice raggi ultravioletti*
- *Pressione atmosferica, temperatura, umidità, temperatura di rugiada, indice di calore*
- *Temperatura corporea, battito cardiaco, ossigenazione del sangue*

Il progetto ha coinvolto e coinvolgerà diverse classi dell'Istituto, iniziato nell'AS 2019-2020 si concluderà nell'AS 2020-2021. L'iniziativa ha una forte valenza didattica multidisciplinare ed ha coinvolto e coinvolgerà diversi ambiti:

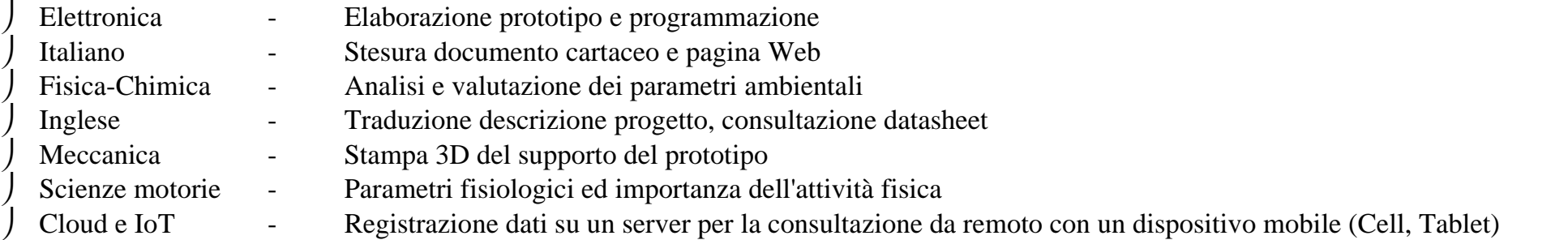

# **Obiettivi**

- Sensibilizzare gli allievi ai problemi ambientali e al rispetto della natura.
- Conoscenze e Competenze sui sistemi indossabili.
- Conoscenze e Competenze sui sensori per il rilevamento delle grandezze ambientali,
- Conoscenze e Competenze sui sistemi di acquisizione ed elaborazione dati, Cloud e IOT.
- Valutare e comprendere i parametri fisiologici durante l'attività fisica.

In **fig. 1** lo schema a blocchi, in **fig. 2a** lo schema elettrico, in **fig. 2b** la foto del prototipo, in **fig 3** la mappatura su un gilet, **fig.4** la foto del gruppo classe - collaudo singoli moduli.

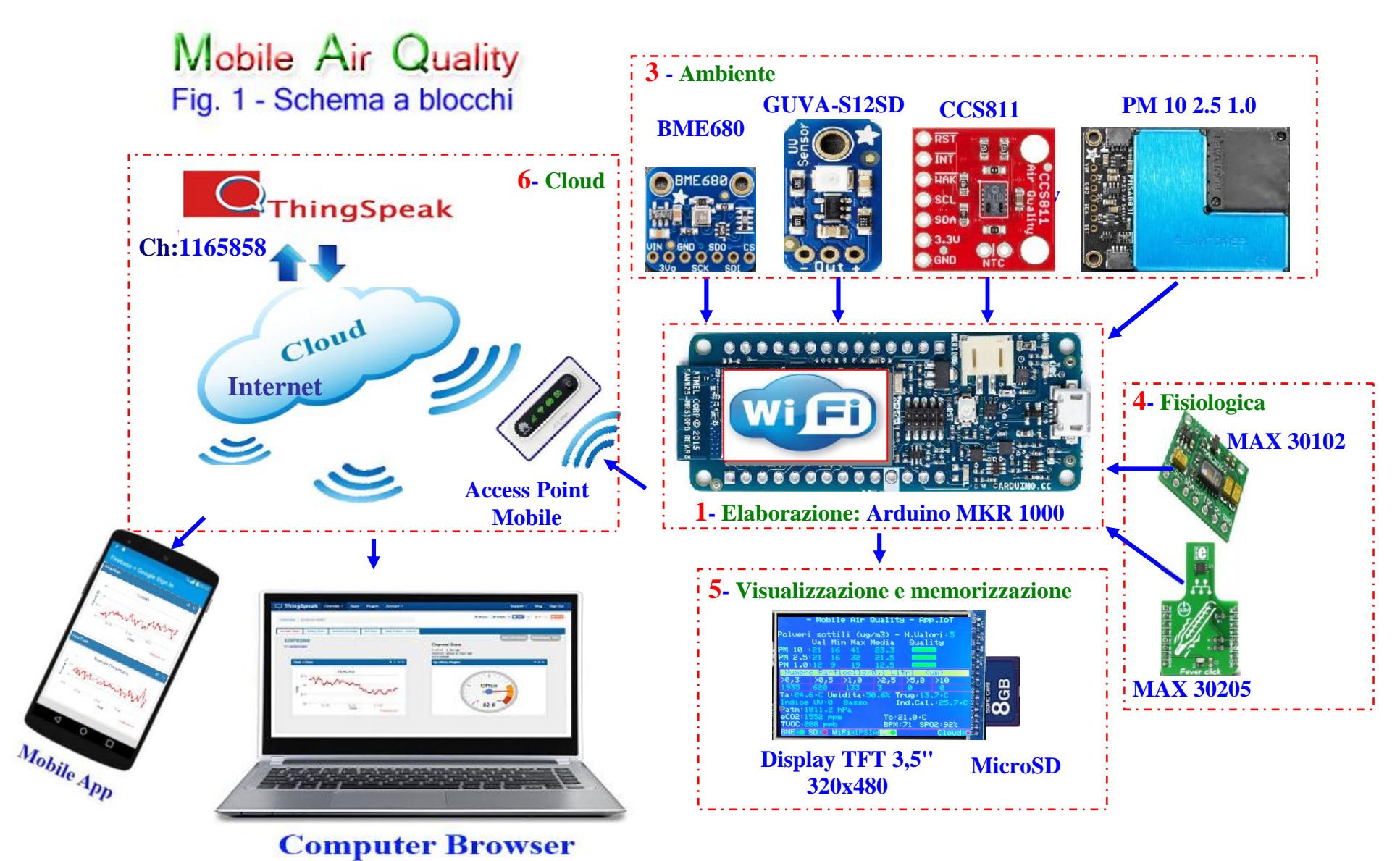

Fig. 1 Schema a blocchi

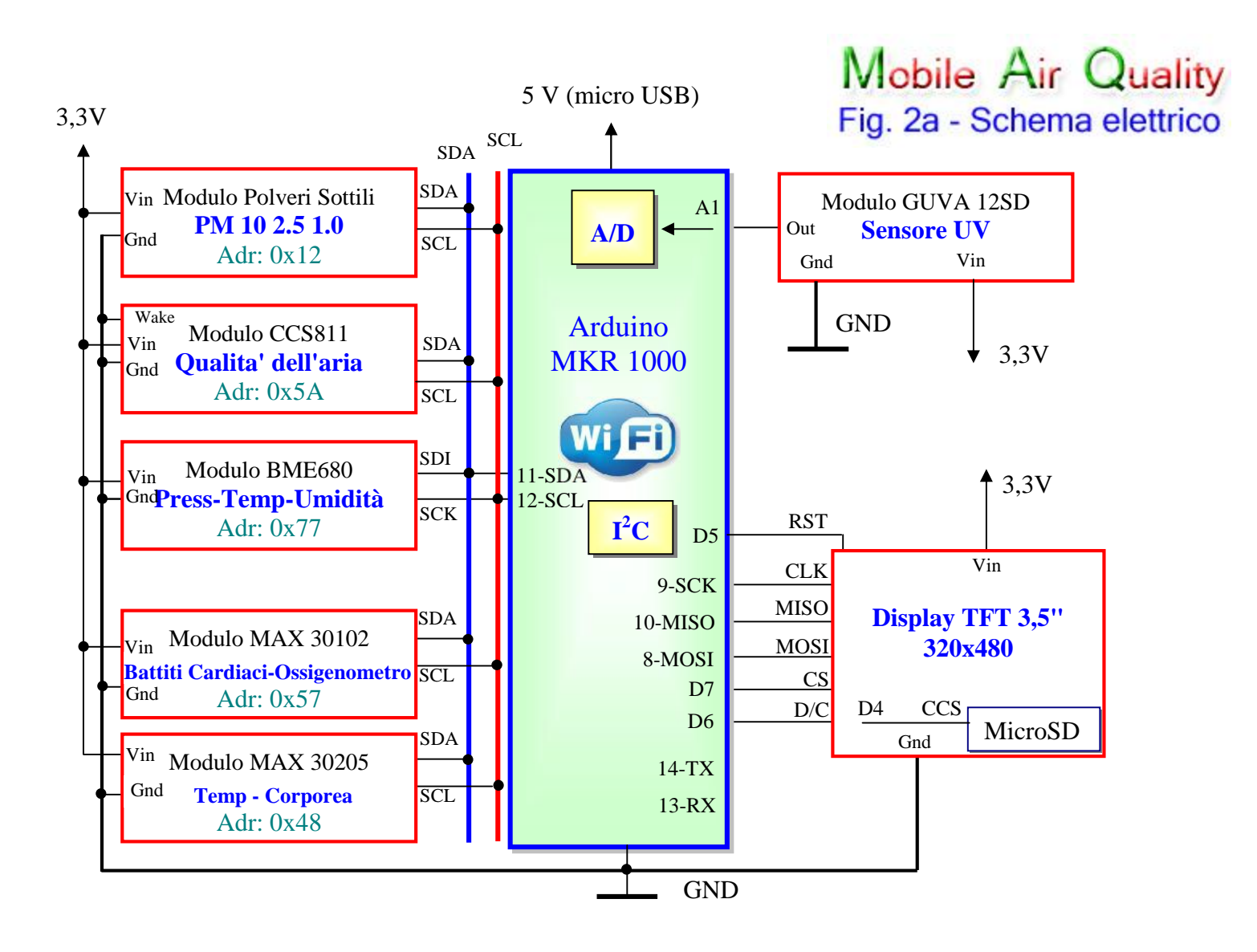

Fig. 2a - Schema Elettrico

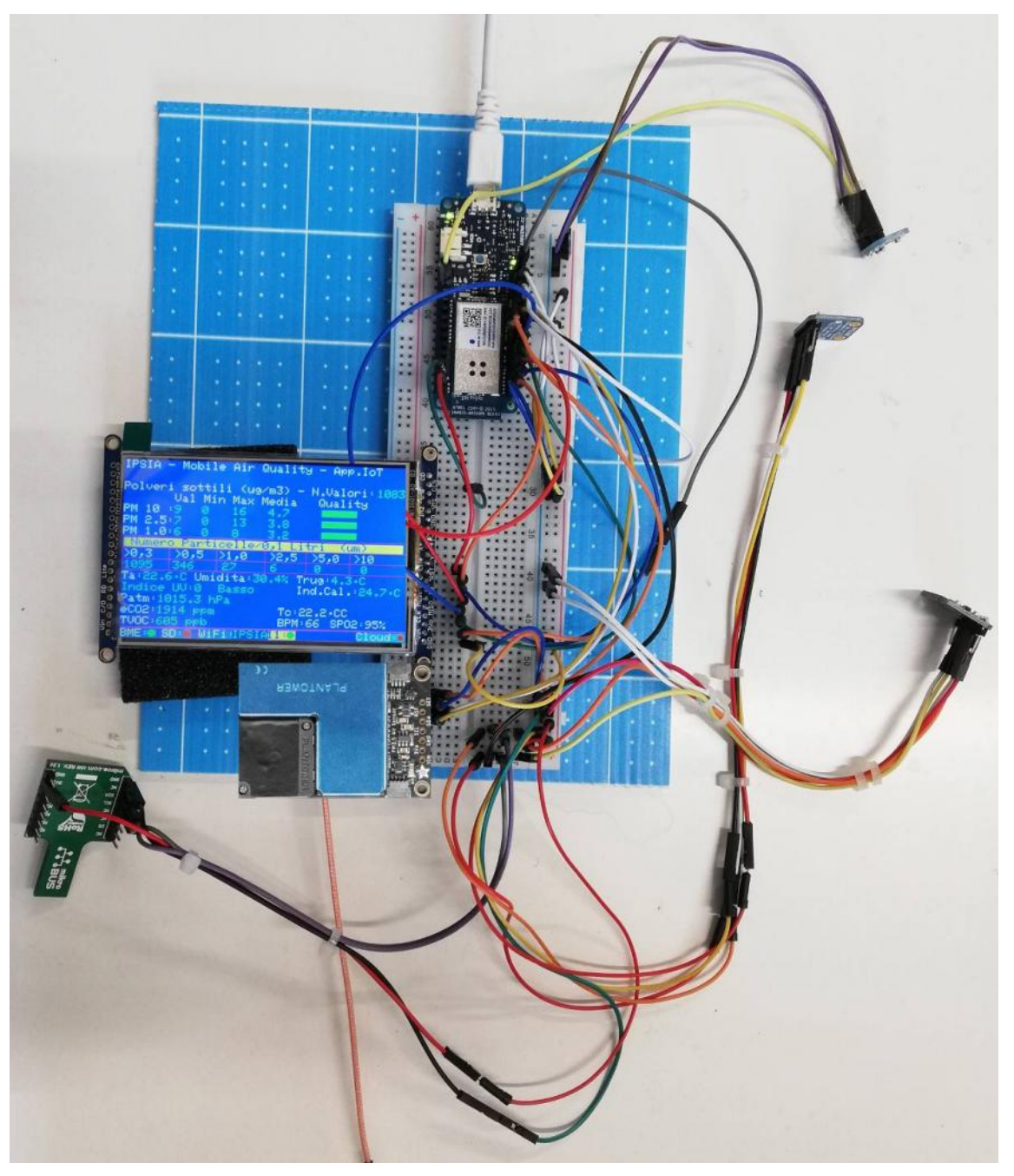

Fig. 2b - Prototipo

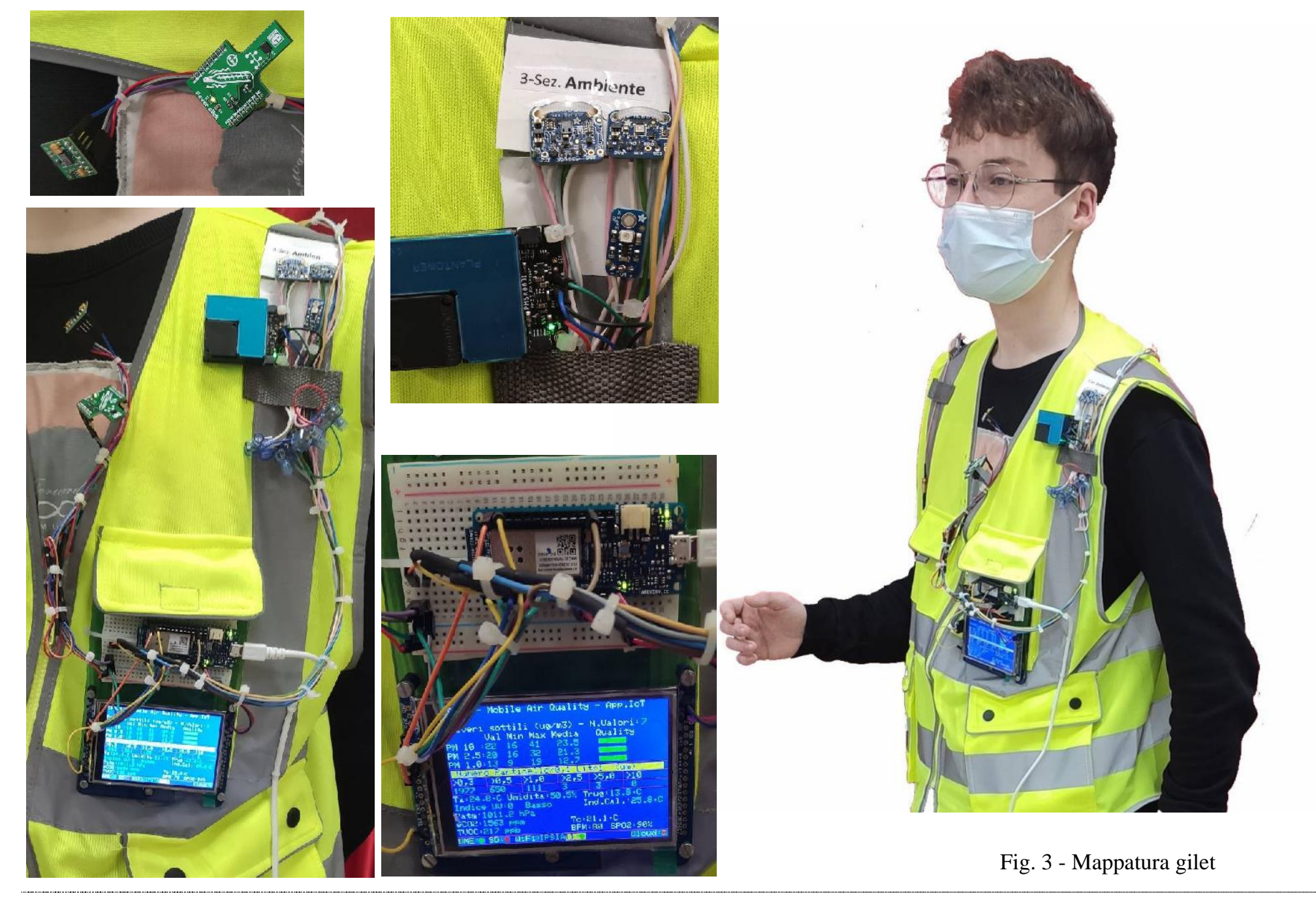

6

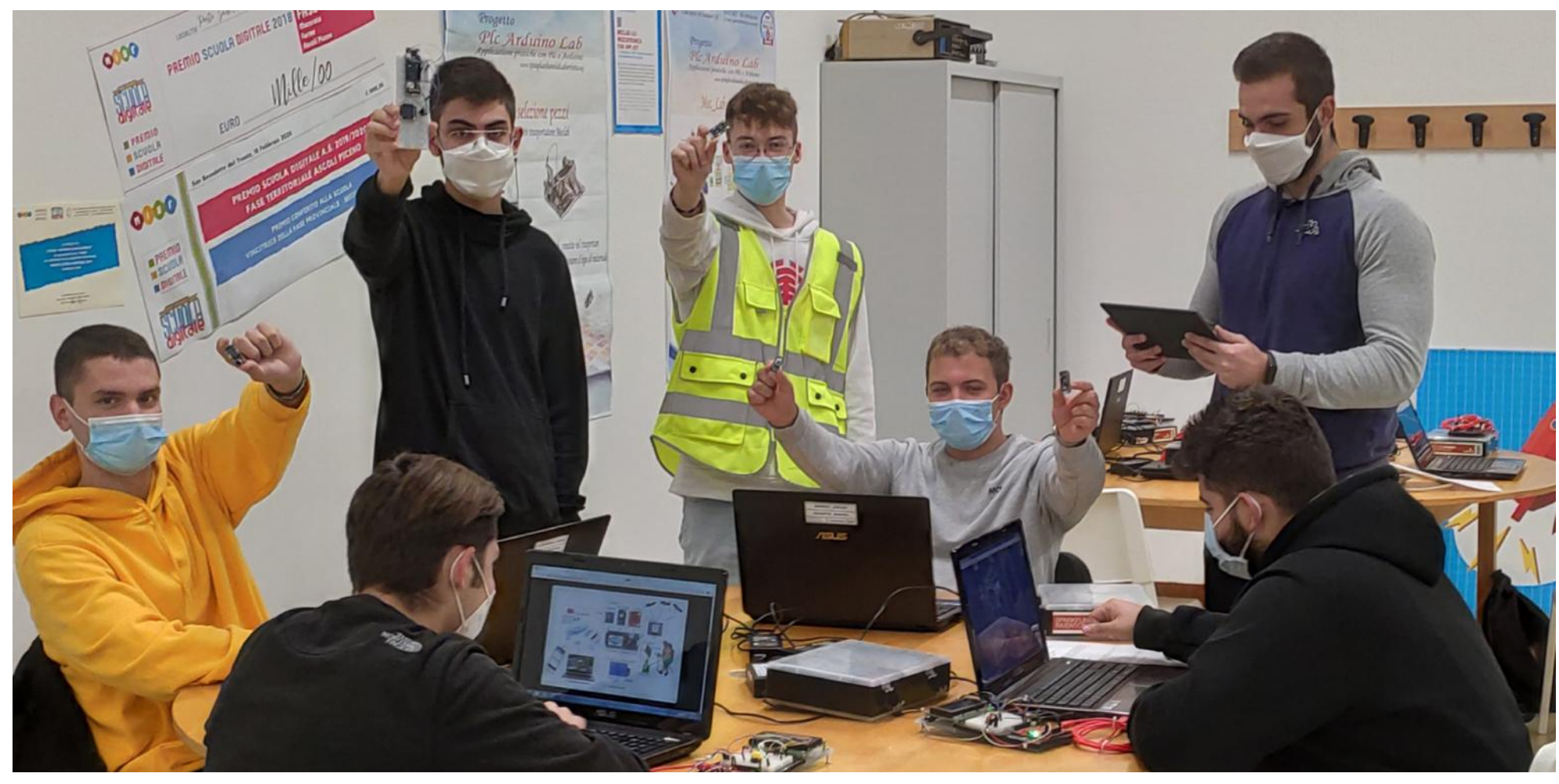

Fig.4 - Foto gruppo classe - collaudo singoli moduli

Il progetto è suddiviso in sezioni:

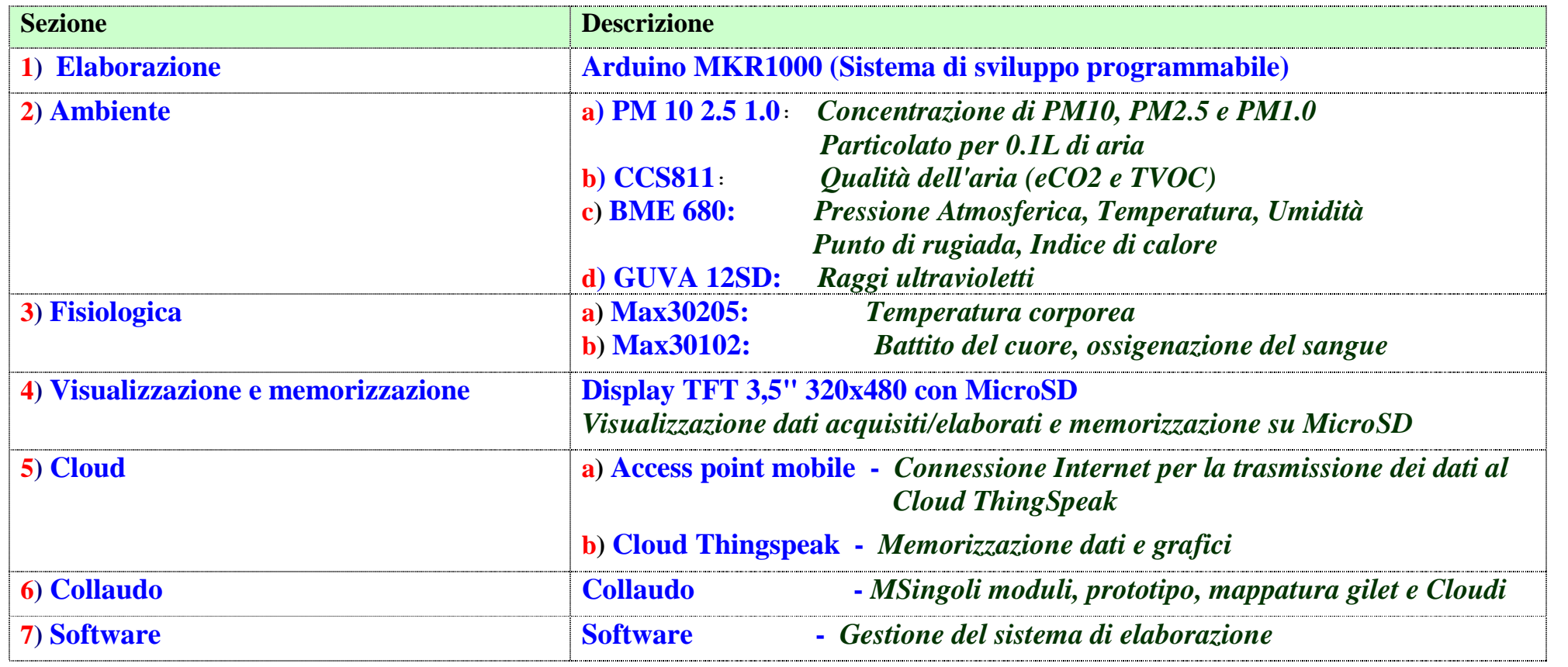

**Di seguito è riportata la descrizione delle sezioni con relativi approfondimenti sulle grandezze acquisite/elaborate.**

# **Descrizione delle sezioni**

# **1) Sezione Elaborazione**

La sezione elaborazione è formata dal sistema di sviluppo programmabile **Arduino MKR1000.**

Il sistema tramite software memorizzato al su interno gestisce le seguenti funzioni

- acquisisce i dati dai moduli/Sensori;
- tramite algoritmi elabora i dati acquisiti, visualizza sul display il risultato dell'elaborazione e li memorizza su una micro SD
- invia i dati al Cloud ThingSpeak

### **Arduino MKR1000 (Sistema di sviluppo programmabile)**

**Arduino MKR1000** è una scheda basata sull'Atmel ATSAMW25 SoC della serie SmartConnect; dispone di un modulo WiFi WINC1500 e di un chip per la Crypto- Autenticazione; **ideale per gestire i progetti IoT**.

*ll mondo dell'IoT (Internet of Things) sta prendendo sempre più piede nel mondo che ci circonda. Rimaniamo sempre più affascinati da questo mondo fatto di sensori e microprocessori che si interfacciano sempre di più nel nostro vivere quotidiano.*

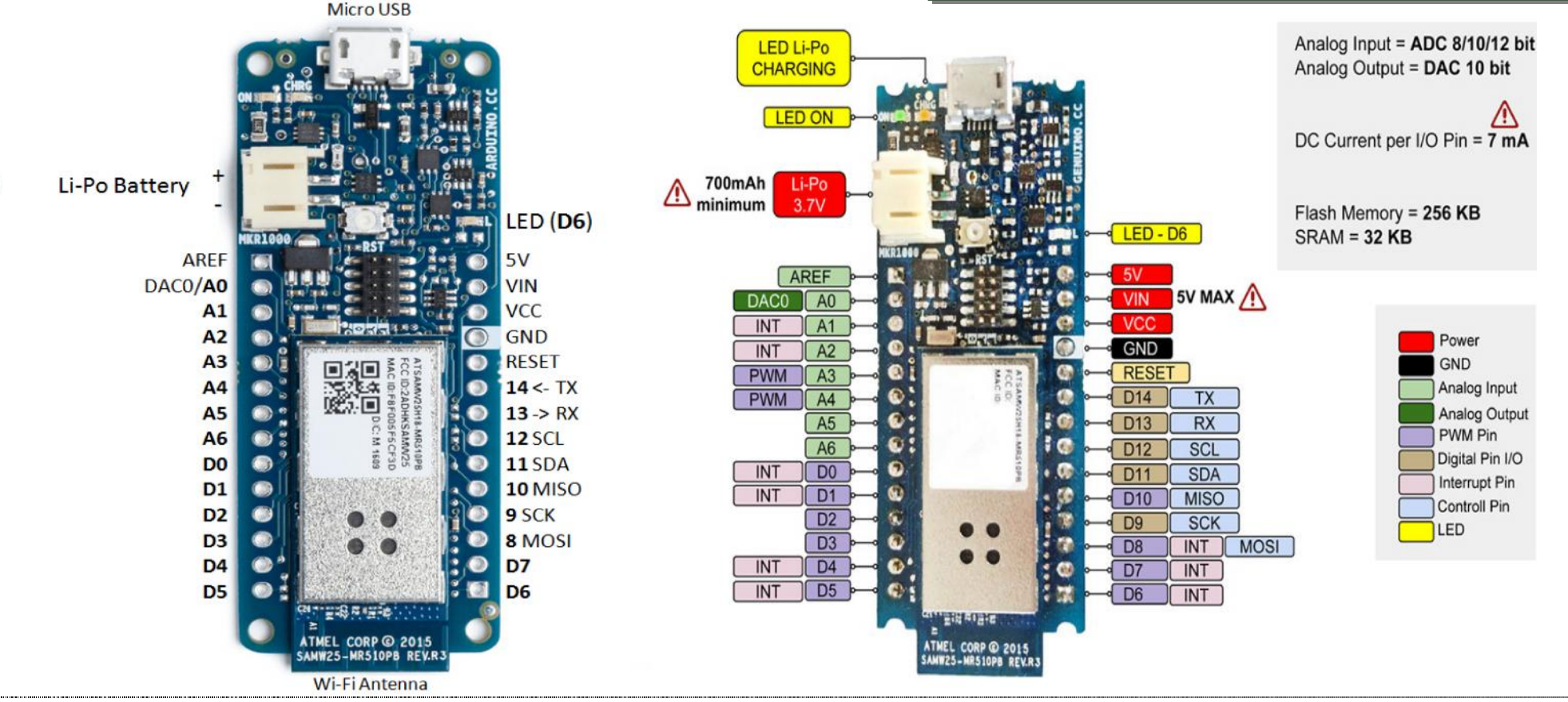

Il chip ATSAMW25 è composto da un'antenna PCB stream 1x1 e da tre blocchi principali:

- microcontrollore a bassa potenza ARM SAMD21 Cortex-M0+ a 32bit;
- controller di rete a bassa potenza WINC1500 da 2.4GHz, con protocollo WiFi IEEE® 802.11 b/g/n;
- dispositivo di Crypto-autenticazione ECC508.

La scheda Arduino MKR1000 WiFi è caratterizzata da dimensioni molto compatte e da caratteristiche che la rendono la scelta preferita per la creazione di progetti IoT alimentati da batteria. Dispone infatti dei seguenti elementi:

- una MCU simile a quello della Arduino Zero;
- la tipica ampia serie di interfacce di I/O delle schede Arduino;
- un modulo WiFi che supporta il protocollo SHA-256, con chip di Crypto-autenticazione per la comunicazione protetta.

## **Alimentazione Arduino MKR1000 WiFi**

La Arduino MKR1000 WiFi integra un circuito di carica per batterie Li-Po che permette alla scheda di essere alimentata sia da una fonte esterna con tensione di alimentazione di 5V tramite porta USB, che da una batteria; il passaggio da un tipo di alimentazione piuttosto che l'altro avviene automaticamente.

Le batterie Li-Po vengono caricate con una tensione fino a 4.2V e con una corrente che normalmente corrisponde alla metà della capacità nominale. La scheda Arduino MKR1000 WiFi dispone di un particolare chip che fornisce una corrente di ricarica preimpostata di 350mAh; ciò significa che la capacità MINIMA della batteria da utilizzare con la MKR1000 WiFi deve essere di 700mAh. Batterie con capacità inferiore potrebbero venire danneggiate e subire surriscaldamenti o esplosioni; al contrario, una batteria con capacità superiore necessita di un tempo di ricarica maggiore, ma non è soggetta ad alcuno dei suddetti rischi. E' pertanto strettamente consigliato l'uso di una batteria Li-Po con ALMENO 700mAh di capacità.

### **ATTENZIONE**

NON COLLEGARE al connettore JST presente sulla scheda alcun dispositivo diverso dal tipo di batteria indicato.

NON alimentare il pin VIN con una tensione maggiore di 5V.

La batteria Li-Po da utilizzare deve disporre di connettore JST PHR2 2-pin femmina. I pin di riferimento sulla Arduino MKR1000 WiFi sono il pin Left (polarità Positiva) e il pin GND (Polarità Negativa). Il circuito di ricarica è impostato per un ciclo di ricarica di circa 4 ore, dopo il quale entra automaticamente in modalità Sleep; questo fa sì che la capacità di ricarica sia al massimo di 1400mAh per ogni ciclo.

N.B.: a differenza della maggior parte delle schede Arduino, la MKR1000 WiFi opera con una tensione di alimentazione pari a 3.3V; se si applicano tensioni maggiori su uno qualsiasi dei pin di I/O, si potrebbe danneggiare la scheda. Mentre è possibile fornire la tensione di 5V ai dispositivi digitali, la comunicazione bidirezionale con dispositivi a 5V necessita di un'appropriata variazione di tensione.

# **Specifica dei pin**

 **VIN (pin di input)**: tensione di ingresso della scheda Arduino MKR1000 WiFi; la tensione fornita tramite questo pin deve essere di 5V regolata. Se l'alimentazione è fornita tramite questo pin, la porta USB è disconnessa. La tensione di alimentazione fornita alla scheda Arduino MKR1000 WiFi deve essere compresa in un range 5V~6V; l'utilizzo di questo pin è il solo modo di fornire una tensione di 5V, in alternativa all'utilizzo della porta USB.

5V (pin di output): tensione di alimentazione utilizzata per il funzionamento del microcontrollore e degli altri componenti della scheda; la tensione disponibile su questo pin NON viene regolata ma proviene direttamente dal pin VIN o dalla porta USB. Quando la scheda è alimentata da una batteria, il pin fornisce circa 3.7V. Questo è un pin di uscita e non deve essere utilizzato come un pin di input.

- **VCC**: questo pin fornisce una tensione pari a 3.3V generata dal regolatore incorporato sulla scheda a partire da una qualsiasi delle tre fonti di alimentazione utilizzata (porta USB, pin VIN o batteria).
- **LED ON**: indicatore LED per lo stato di accensione della scheda; il LED è collegato al pin 5V solo se la scheda viene alimentata dalla porta USB o dal pin VIN; ciò significa che il LED indica lo stato di accensione della scheda quando la stessa viene alimentata tramite porta USB o pin VIN, al contrario non si accende se l'alimentazione proviene dalla batteria. Questo permette di massimizzare l'uso della batteria; è pertanto normale che il LED rimanga spento se la scheda viene alimentata tramite batteria.
- **CHARGE LED**: indicatore LED per lo stato di ricarica; il LED è collegato al circuito di ricarica presente sulla Arduino MKR1000 WiFi e monitorizza l'assorbimento di corrente durante il ciclo di carica. Normalmente il LED si accende quando la scheda riceve la tensione di alimentazione di 5V dal pin VIN o dalla porta USB e il chip inizia a caricare la batteria Li-Po collegata al connettore JST presente sulla scheda. In alcuni casi, il LED inizia al lampeggiare con una frequenza di circa 2Hz e ciò accade se le condizioni elencate di seguito perdurano per un periodo di tempo che va dai 20 ai 70 minuti:
	- il connettore JST non è collegato ad alcuna batteria;
	- la batteria collegata al connettore è in sottoscarica o danneggiata e non è possibile effettuare la ricarica;
	- ad una batteria a piena carica viene applicato un ciclo di ricarica non necessario; questo accade disconnettendo e riconnettendo il pin VIN o la batteria stessa se la scheda è alimentata tramite pin VIN.
	- Onboard LED: a differenza delle altre schede, sulla Arduino MKR1000 WiFi il LED Onboard è connesso al pin D6 e non al D13; il codice di esempio va pertanto modificato per funzionare correttamente.

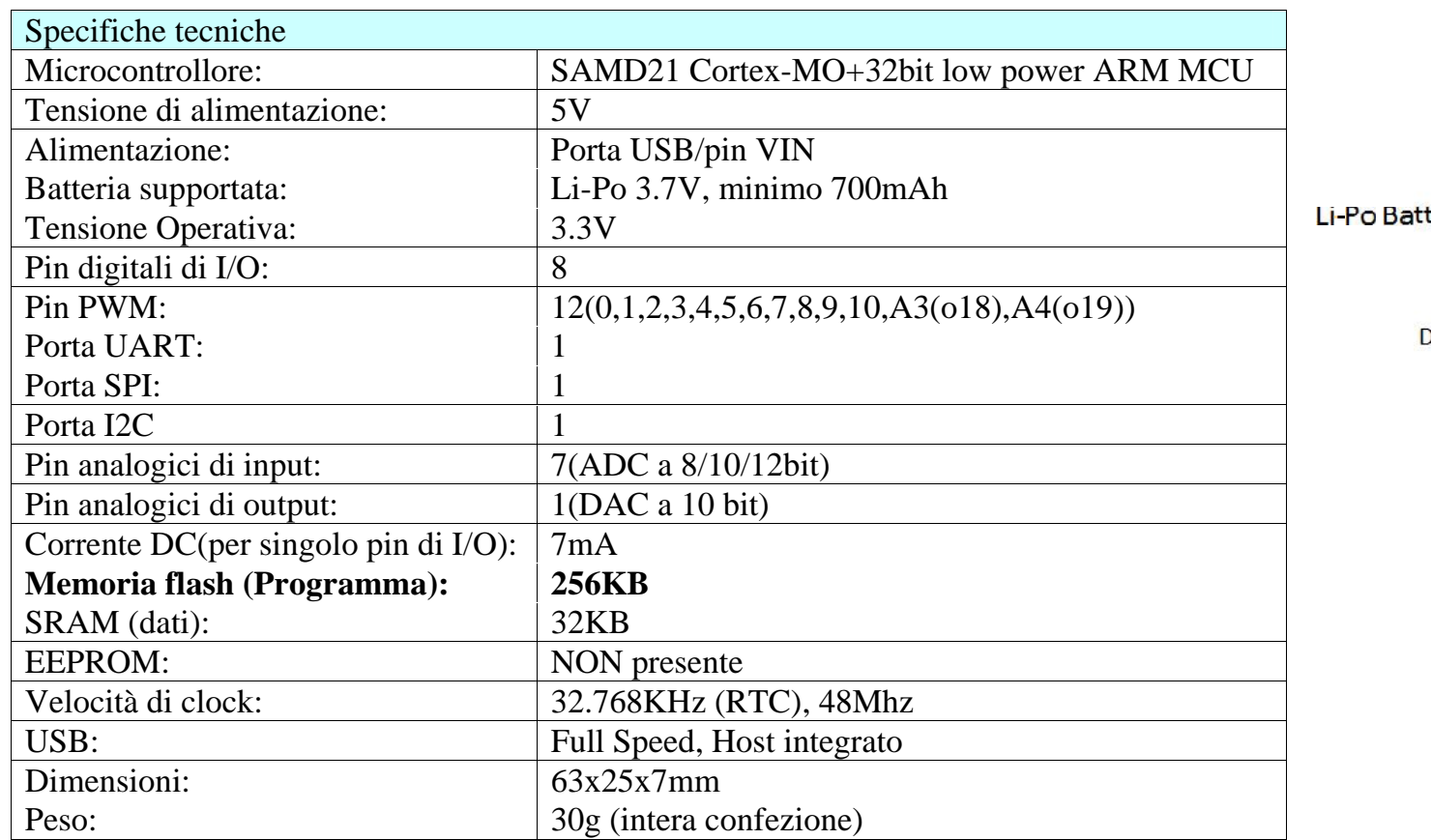

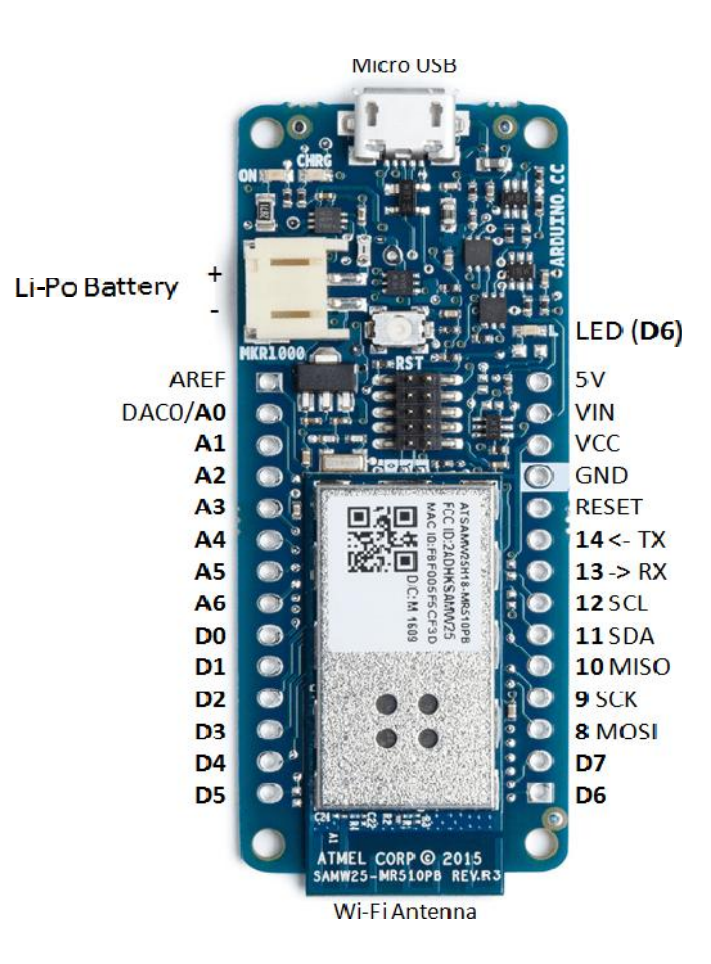

# **2) Sezione Ambiente**

*Concentrazione di PM10, PM2.5 e PM1.0 - Particolato per 0.1L di aria (0.3m, 0.5m, 1.0m, 2.5m, 5.0m e 10m) Pressione atmosferica, temperatura, umidità, temperatura di rugiada, indice di calore, qualità dell'aria, indice raggi ultravioletti*

Le grandezze Pressione atmosferica, temperatura, umidità, qualità dell'aria, indice raggi ultravioletti vengono rilevate ed acquisite con dei moduli specifici mentre la temperatura di rugiada e l' indice di calore vengono determinate con due algoritmi.

*----------------------------------------------------------------------------------------------------*

**La sezione è composta dai seguenti sensori/moduli**

**a) PM 10 2.5 1.0** *Concentrazione di PM10, PM2.5 e PM1.0 - Particolato per 0.1L di aria* **b) CCS811:** *Qualità dell'aria (eCO2 e TVOC)* **c) BME 680:** *Pressione Atmosferica, Temperatura, Umidità* **d) GUVA 12SD:** *Raggi ultravioletti*

**a) PM 10 2.5 1.0** *Concentrazione di PM10, PM2.5 e PM1.0 - Particolato per 0.1L di aria*

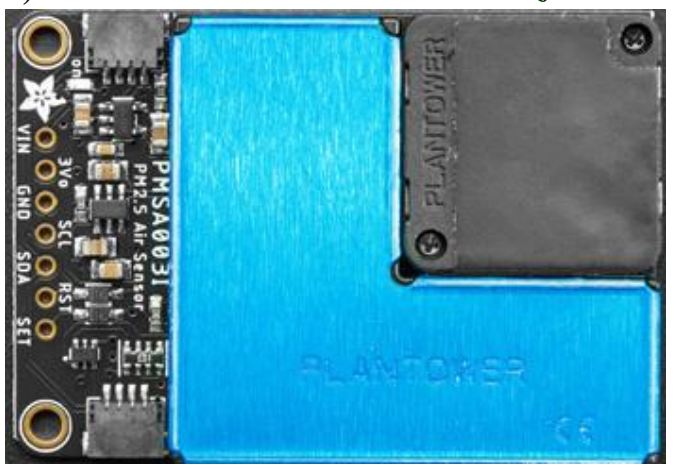

### **Panoramica**

**PM2,5** e **PM10 si** riferiscono a **particolato** con diametro delle particelle rispettivamente fino a **2,5 micron** e **10 micron** e sono tra gli inquinanti atmosferici più pericolosi. A causa delle loro piccole dimensioni, le particelle PM2,5 possono viaggiare in profondità nel polmone umano e causare una serie di problemi di salute; ad esempio, innescando attacchi di asma o contribuendo a malattie cardiovascolari. Alte concentrazioni di polvere o PM sono un serio problema per la salute. **PM2,5 ha** un diametro inferiore a **2,5 micron** e **PM10 ha un** diametro inferiore a **10 micron** . Ciò significa che un report PM10 include anche PM2.5. Entrambe queste particelle sono molto più piccole di un capello umano, che è largo circa 70 micron.

**PM10** : operazioni come la frantumazione della pietra, la macinazione del carbone, l'essiccazione rotativa nell'industria del cemento e la polvere sulle strade agitate dai veicoli in movimento possono aumentare i livelli di PM10. Il limite di PM10 per la media su 24 ore è **50 µg / m3.**

**PM2.5** : questo è il risultato di particelle fini prodotte da tutti i tipi di combustione, inclusi veicoli a motore, centrali termiche, combustione di legna residenziale, incendi boschivi, incendi agricoli e altri processi industriali. Il limite di PM2,5 per la media su 24 ore è **25 µg / m3** .

Quindi per misurare le dimensioni del particolato di PM1.0, PM2.5 e PM10 utilizziamo il **sensore di polvere Plantpower PMS5003** .

Il **Plantower PMS5003** è un contatore di particelle laser a basso costo, uno di una gamma di sensori di Plantower che include anche **PMS1003, PMS3003 e PMS7003** . PMS5003 è una sorta di sensore di concentrazione di particelle digitale e universale, che può essere utilizzato per ottenere il numero di particelle sospese nell'aria, cioè la concentrazione di particelle, e inviarle sotto forma di interfaccia digitale. Questo sensore può essere inserito in strumenti variabili relativi alla concentrazione di particelle sospese nell'aria o altre apparecchiature di miglioramento ambientale per fornire dati di concentrazione corretti nel tempo.

# **Principio di funzionamento**

**Il principio dello scattering laser** viene utilizzato per tale sensore, ovvero produce lo scattering utilizzando un laser per irradiare particelle sospese nell'aria, quindi raccoglie la luce di dispersione in una certa misura e infine ottiene la curva di variazione della **luce** di **dispersione nel** tempo. Alla fine, il diametro delle particelle equivalente e il numero di particelle con diametro diverso per unità di volume possono essere calcolati dal microprocessore basato sulla **teoria MIE** .

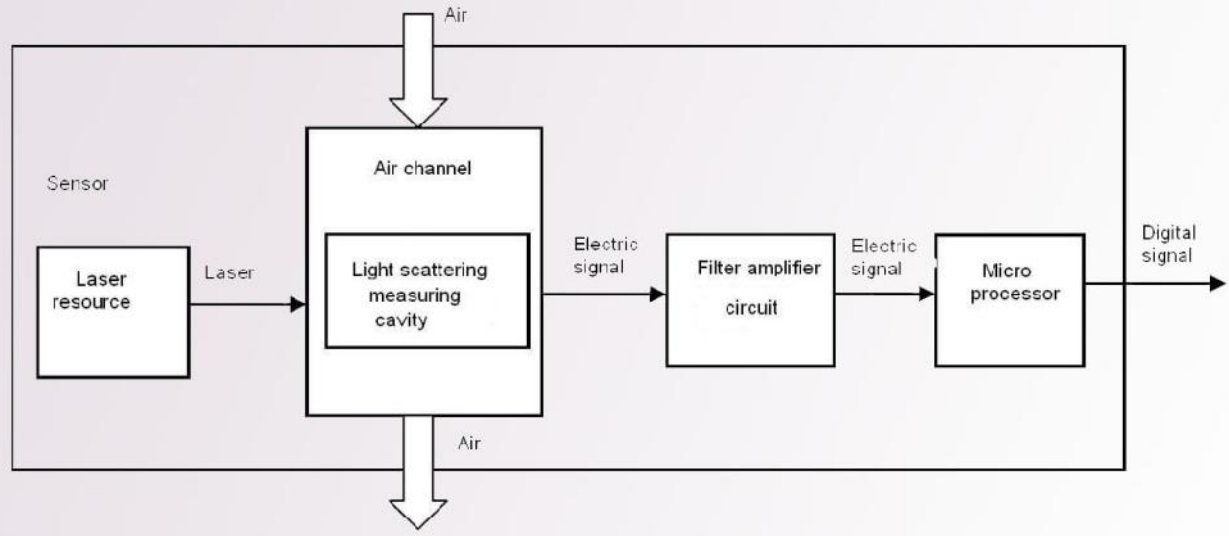

# **Interfacciamento del sensore di qualità dell'aria PMS5003 PM2.5 con Arduino**

In figura è riportato il collegamento. Il modulo utilizza l'interfaccia I2C con indirizzo Esadecimale 0x12 e viene gestito con una **libreria** fornita dal

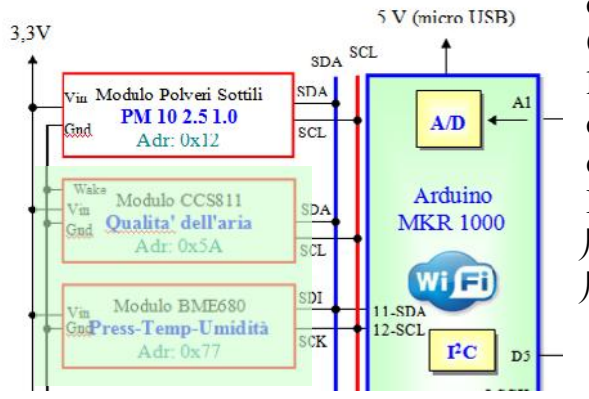

costruttore.

Questo sensore utilizza la diffusione laser per irradiare particelle sospese nell'aria, quindi raccoglie la luce diffusa per ottenere la curva di variazione della luce diffusa nel tempo. Il microprocessore calcola il diametro delle particelle equivalente e il numero di particelle con diametri diversi per unità di volume.

Il flusso di dati I2C si aggiorna una volta al secondo:

Concentrazione di PM1.0, PM2.5 e PM10.0 sia in unità standard che ambientali

Particolato per 0,1 litri di aria, suddiviso per dimensioni 0,3 $\ln$ , 0,5 $\ln$ , 1,0 $\ln$ , 2,5 $\ln$ , 5,0 $\ln$  e  $10$ m

### **Descrizione pin**

```
Vin- Alimentazione 3V÷5V DC.
```
**3Vo** : Uuscita 3,3 V dal regolatore di tensione, fino a 100 mA

**GND** - Terra comune per alimentazione e logica

**Pin logici I2C**

**SCL** - Clock I2C, questo pin è spostato di livello in modo da poter utilizzare la logica 3-5V. C'è un pullup da 10K su questo pin.

**SDA** - Dati I2C, connettersi alla linea dati I2C del microcontrollore.Questo pin è spostato di livello in modo da poter utilizzare la logica 3- 5V. C'è un pullup da 10K su questo pin.

STEMMA QT **-** Questi connettori consentono di effettuare connessioni I2C a schede di sviluppo conconnettori **STEMMA QT Altri pin**

- **RST** Reset del segnale del modulo. Ripristina basso.
- **SET** Imposta il pin. Alto quando lo stato di lavoro, il livello basso è la modalità di sospensione

# **Dettagli tecnici del sensore della qualità dell'aria PMSA003I**

```
 Range di misurazione delle particelle: 0.3~1.0,1.0~2.5, 2.5~10 Micrometro
 Efficienza di conteggio delle particelle: 50% @ 0.3μm 98% @ >=0.5 μ m
 Range effettivo delle particelle (standard PM2.5): 0~500 μ g/m ³
 Range massimo delle particelle (standard PM2.5): ≥ 1000 μ g/m ³
 Risoluzione delle particelle: 1 μ g/m ³
 Massimo errore di consistenza delle particelle (standard PM2.5):
       \pm 10% @ 100~500 µ g/m<sup>3</sup>
       \pm 10 \mu g/m<sup>3</sup> @ 0~100 \mu g/m<sup>3</sup>
 Volume standard delle particelle: 0.1 Litro
 Tempo di risposta singola:<1 secondo
Tempo di risposta totale: 10 secondi
 Tipo di alimentazione DC: 5.0V Min: 4.5V Max: 5.5V
Corrente Attiva: 100 \text{ mA}Corrente di Standby: 200 μ A
Livello di interfaccia: logica 3.3V, L < 0.8V, H > 2.7V Range di temperatura di funzionamento: -10 ~ 60 ℃
 Range di umidità di funzionamento: 0~99%
 Range di temperatura di stoccaggio: -40 ~ 80 ℃
MTTF: 3 \text{ anni} Indirizzo I2C: 0x12 (non modificabile)
```
# **b) CCS811: Qualità dell'aria (eCO2 e TVOC)**

Il modulo viene utilizzato per il rilevamento ed acquisizione delle seguenti grandezze

### **a) eCO2** *Anidride Carbonica Equivalente Range:* 400 ÷ 8192 ppm

**b) TVOC***Sostanze volatili Range:* 0 ÷ 1187 ppb (*alcoli, aldeidi, chetoni, acidi organici, ammine, idrocarburi alifatici e aromatici*)

### **Descrizione CCS811**

Il Sensore di Qualità dell'Aria con CCS811 è un sensore di gas che può rilevare un'ampia gamma di composti organici volatili (VOC) ed è destinato al

**CCS811 Gas Sensor GND** UAKE  $\Omega$ SDA SCI **DST** 

monitoraggio della qualità dell'aria interna. Dopo essere stato collegato al microcontrollore tramite una interfaccia I2C restituirà una lettura totale dei composti

organici volatili (TVOC) e una lettura dell' anidride carbonica equivalente (eCO2).

All'interno del Il CCS811 sono presenti il sensore e un piccolo microcontrollore che controlla l'alimentazione, si occupa della conversione analogico-digitale e fornisce l'interfaccia I2C.

Il sensore misura la concentrazione eCO2 (*Anidride Carbonica Equivalente*) entro una gamma compresa tra 400 e 8192 parti per milione (ppm) e la concentrazione TVOC (Totale del composto organico volatile) entro una gamma compresa tra 0 e 1187 parti per miliardo (ppb).

Secondo il foglio informativo fornito dal produttore il sensore può rilevare *alcoli, aldeidi, chetoni, acidi organici,*

### *ammine, idrocarburi alifatici e aromatici*.

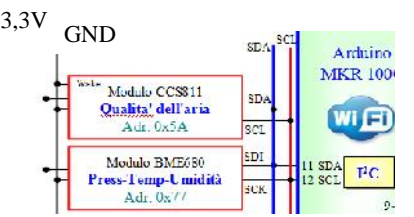

Come ogni sensore di gas è necessaria la calibrazione per ottenere misure precise, inoltre il costruttore raccomanda di tenere acceso il sensore nuvo per 48 ore prima di utilizzarlo, durante l'utilizzo normale occorrerà attendere 20 minuti per la stabilizzazione del sensore prima di effettuare una misura. Il Sensore di Qualità dell'Aria con CCS811 dispone di un pin di interrupt configurabile che può essere attivato quando è pronta una conversione oppure quando una lettura supera la soglia impostata dall'utente. Il sensore CCS811 può effettuare una misura ogni 250 millisecondi, ogni 1 secondo, ogni 10 secondi e ogni 60 secondi. Nel modulo è presente un regolatore di tensione da 3,3V, e **viene gestito tramite una**

### **libreria.**

### **Pin di alimentazione:**

- **Vin** pin di alimentazione. 3,3V÷5V
- **3Vo** uscita 3,3V del regolatore di tensione(max 100mA)
- **GND** terminale di massa

# **Pin di logici:**

- **SCL** Clock del I2C con un resistore di 10K di pullup
	- **SDA** Linea dati delI2C con resistore di pullup di 10K
	- **INT** Uscita di interrupt, logica a 3 V, usata per rilevare quando una nuova lettura è pronta o quando è troppo alta o troppo bassa.

16

- **WAKE** Pin attivazione del sensore. Livello basso per attivare il sensore.
- **RST** Pin di Reset . Livello basso per il Reset del sensore

## **c) BME 680:** *Temperatura, Umidità, Pressione Atmosferica*

Il modulo viene utilizzato per il rilevamento ed acquisizione delle seguenti grandezze

**1) Pressione Atmosferica, Temperatura, Umidità -** *rilevamento diretto*

# **2) Temperatura di rugiada, indice di calore -** *calcolo tramite algoritmi*

## **Descrizione BME680**

Il Sensore di Gas Pressione Temperatura Umidità BME680 è in grado di rilevare diversi parametri ambientali come la temperatura, l'umidità, la

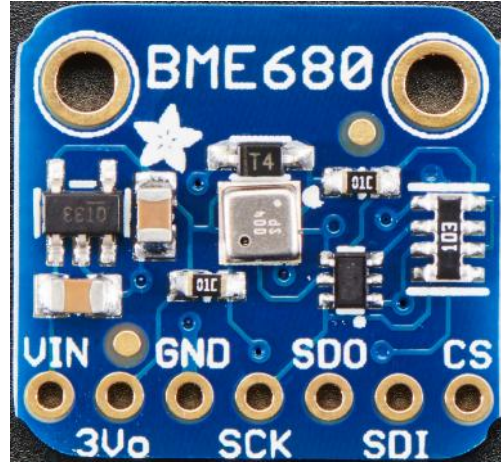

pressione barometrica ed i composti organici volatili (VOC).

Questo sensore è in grado di misurare l'umidità con precisione del  $\pm$  3%, la pressione barometrica con precisione assoluta di  $\pm 1$  hPa e la temperatura con precisione di  $\pm 1.0$  °C, poiché la pressione cambia con l'altitudine è anche possibile utilizzare il sensore come altimetro con una precisione di  $\pm$  1 metro. Il BME680 contiene anche un piccolo sensore MOX, che cambia la propria resistenza in funzione dei composti organici volatili (VOC) presenti nell'aria.

Come tutti i sensori VOC dovrà essere calibrarlo utilizzando una fonte note per ottenere misurazioni precise

Al primo utilizzo è consigliabile stabilizzare il sensore lasciandolo acceso per 48 ore e poi per 30 minuti nella modalità desiderata ogni volta che viene utilizzato, questo perché i livelli di sensibilità del sensore cambieranno durante l'uso iniziale e la resistenza aumenterà lentamente nel tempo man mano che il MOX si scalda fino alla sua lettura di base.

Il sensore può essere alimentato con una tensione compresa tra 3,3Vcc e 5Vcc, i dati in uscita sono disponibili sia su I2C sia su SPI.

BME680 è un sensore ambientale integrato sviluppato in modo specifico per applicazioni mobili e dispositivi indossabili in cui le dimensioni e il basso consumo energetico sono requisiti fondamentali.

# **Caratteristiche:**

- Alimentazione compresa tra 3,3Vcc e 5Vcc
- Uscita I2C o SPI
- Caratteristiche sensore di umidità: precisione  $\pm$  3%, tempo di risposta 8s
- Caratteristiche sensore di pressione: campo di misura compreso tra 300 hPa e 1100 hPa, precisione ± 1 hPa (da 950 hPa a 1050 hPa @25°C)
- Caratteristiche sensore di temperatura: campo di misura compreso tra -40 $^{\circ}$ C e +85 $^{\circ}$ C, precisione  $\pm$  1 $^{\circ}$ C (da 0 $^{\circ}$ C a +65 $^{\circ}$ C)
- Caratteristiche sensore di gas: tempo di risposta 1s

# **Applicazioni**

Misurazione della qualità dell'aria

Stazione meteo personalizzata

Consapevolezza del contesto, ad esempio rilevamento dell'umidità della pelle, delle variazioni nell'ambiente

Monitoraggio fitness/benessere

Avvertimento in caso di aria secca o temperature elevate

Misurazione del volume e del flusso d'aria

Controllo automazione domestica (ad es. HVAC)

Potenziamento del GPS (ad es., miglioramento del Time To First Fix (TTFF), determinazione del punto stimato, rilevazione di pendenza)

### **Pin di alimentazione:**

- **Vin** : Pin alimentazione. Poiché il chip del sensore utilizza 3 VCC, abbiamo incluso un regolatore di tensione a bordo che prenderà 3-5 VCC e lo convertirà in sicurezza. Per alimentare la scheda, fornisci la stessa potenza del livello logico del tuo microcontrollore - ad es. Per un micro 5V come Arduino, usa 5V
- **3Vo** uscita 3.3V del regolatore di tensione interno ( max 100mA)
- **GND** questo è il pin di messa a terra dell'alimentazione e del segnale.

# **Pin logici SPI:**

Tutti i pin che entrano nel breakout hanno circuiti di spostamento di livello per renderli sicuri a livello logico 3-5V. Usa qualunque livello logico su **Vin!**

**SCK** - Questo è il pin **Clock** , è un input per il chip

**SDO** - questo è il **S**erial **D**ata **O**ut / **M**aster **I**n **S**lave **O**ut pin, per i dati inviati dal BME680 al tuo processore

**SDI** - questo è il **S**erial **D**ata **I**n / **M**aster **O**ut **S**lave **I**n pin, per i dati inviati dal processore al BME680

**CS** - questo è il **C**hip **S**elect pin, livello basso per avviare una transazione SPI. È un input per il chip

Se si desidera collegare più BME680 a un microcontrollore, farli condividere i pin SDI, SDO e SCK. Quindi assegnare a ciascuno un pin CS univoco.

### **Pin logici I2C**: **Adr: 0x77**

- **SCK** Pin di clock I2C, corrisponde al segnale SCL.
- **SDI** Pin dati I2C, corrisponde al segnale SDA.

# **b) GUVA 12SD:** *Raggi ultravioletti*

Il Modulo Sensore UV basato sul diodo GUVA-S12SD consente di misurare la radiazione ultravioletta della luce solare nel range 200nm-

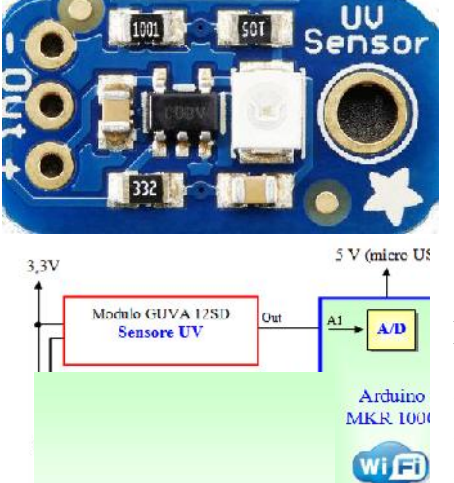

370nm (nanometri).

**Nota**: Le radiazioni UV si basano su un fotodiodo UV coprendo una lunghezza d'onda compresa tra 100 e 400 nanometri ovvero l'intero spettro UVB e la maggior parte degli UVA e si dividono in tre categorie: UVC (100- 280 nm) UVB (280-315 nm) UVA (315-400 nm).

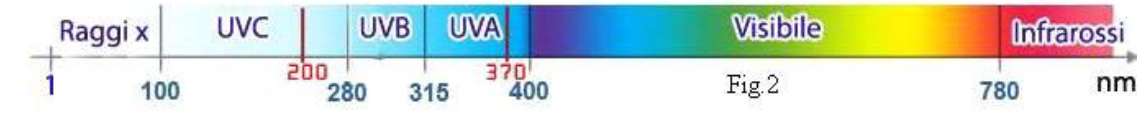

In Fig 3 è riportato lo schema elettrico suddiviso in quattro parti.

3a) Diodo GUVA-S12SD e circuito di condizionamento con l'amplificatore operazionale SGM8521. 3b) Amplificatore a guadagno regolabile con l'amplificatore operazionale LM358 3c) Diodo Power Led L2 3d) Connettore H1 (Vcc, GND, Aout)

Il modulo fornisce un'uscita analogica proporzionale all'intensità UV misurata (mW/cm2) compatibile con l'indice internazionale UV=  $0 \div 11$ .

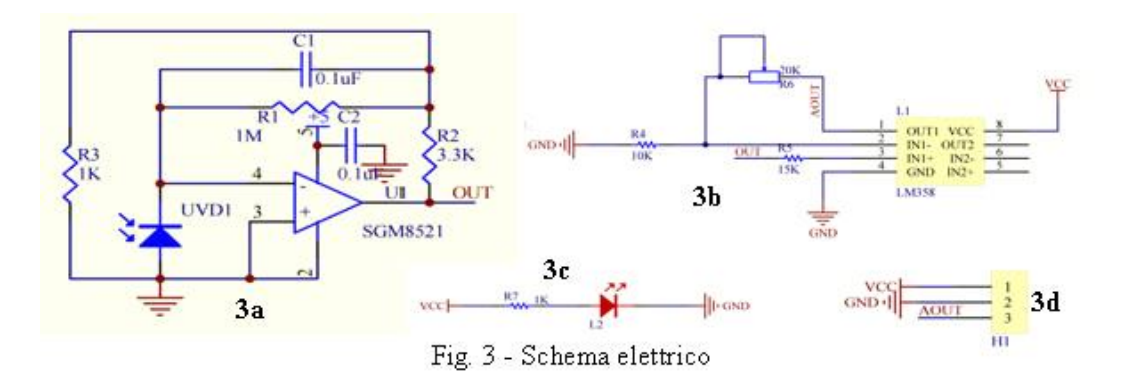

**Aout=0V ÷1,17V ==> Indice UV= 0 ÷11**

In Fig 4 e riportato il grafico tensione di uscita in funzione dell'indice UV.

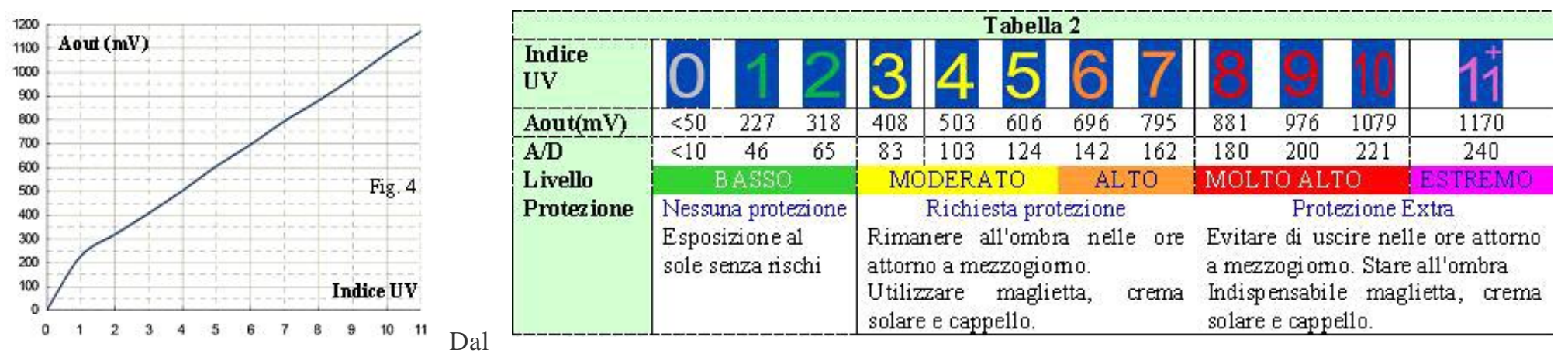

grafico si nota che la risposta non è perfettamente lineare. Il segnale analogico viene inviato all'ingresso A1 (Ch1 del Conv. A/D a 10 bit interno) e convertito in digitale. Nella tabella 2 sono riportati i valori in funzione dell'indice UV con i rispettivi colori che indicano il livello di pericolosità.

$$
A/D = \frac{Aout}{q}
$$
 q=Risoluzione analogica del A/D (10bit) 
$$
q = \frac{Vfs}{2^{10}} = \frac{5}{1024} = 4,88 \text{ mV}
$$

# *Approfondimento Polveri sottili*

Le polveri sottili sono molto leggere e sono **la principale causa di inquinamento** nelle aree urbane di tutto il mondo proprio a causa della loro leggerezza, che permette loro di essere trasportate nell'aria per molto tempo.

Il particolato viene anche definito sulla base delle dimensioni: distinguiamo infatti le particelle più grandi da quelle più piccole con le sigle PM10 e PM2,5. PM sta per **particulate matter** che significa proprio *materiale particolato*.

- Le **PM10** hanno materiale mediamente più grande: la dimensione media di queste particelle è inferiore a 10µm
- Le **PM2,5** hanno materiale più sottile: le particelle sono di dimensione inferiore ai 2,5µm

La composizione chimica di queste particelle può includere sostanze diverse a seconda della fonte che ha prodotto le polveri sottili, tra cui **solfati, nitrati ammonio, metalli pesanti, idrocarburi, diossine e furani**.

### *Come si formano le polveri sottili*

Le polveri sottili possono avere origini diverse: in particolare si possono creare a partire da eventi naturali, ma possono derivare anche da attività antropiche, ovvero svolte dall'uomo. Eventi atmosferici naturali possono creare anche alte concentrazioni particolato: questi avvenimenti non sono solitamente governabili dall'uomo, che invece può tenere sotto controllo le attività di tipo umano che aumentano le concentrazioni di particolato nell'aria. Ma quali sono gli eventi e le attività che producono le polveri sottili?

- Di **origine naturale**: come incendi boschivi, eruzioni vulcaniche, erosione terrestre e particelle vegetali. Infine Il vento può aumentare la portata dell'evento trasportando la fuliggine anche lontano dal luogo di origine.
- Da **fonti antropiche**: da industrie, motori a scoppio, riscaldamento domestico, usura di freni e pneumatici e, in generale, da qualsiasi tipo di combustione.

### *Perché le polveri sottili sono dannose?*

Le polveri sottili sono l'inquinante oggi più diffuso nelle città e sono potenzialmente molto dannose per la salute, tra le conseguenze delle polveri sottili ricordiamo l'aumento dei sintomi delle allergie, degli attacchi di asma, dei disturbi respiratori e dei tumori dei polmoni, così come un aumento dei fattori di rischio delle otiti nei bambini. Inoltre si registrano anche degli effetti sulle malattie dell'apparato cardiocircolatorio (es. infarti). La misura in cui le particelle si ripercuotono sulle vie respiratorie dipende sia dalla tossicità delle particelle stesse (presenza di piombo, vanadio, berillio e mercurio) che dalla loro grandezza: più piccola è la particella, più questa riesce a penetrare nel polmone, arrivando in alcuni casi a penetrare negli alveoli polmonari ed entrare direttamente nel flusso sanguigno.

Al PM10 fanno riferimento alcune normative (fra cui le direttive europee 2008/50/CE sulla qualità dell'aria ambiente e per un'aria più pulita in Europa e quelle sulle emissioni dei veicoli), tuttavia tale parametro si sta dimostrando relativamente grossolano, dato che sono i PM2,5 ed i PM1 ad avere i maggiori effetti negativi sulla salute umana e animale. Per le emissioni di impianti industriali (fabbriche, centrali, inceneritori) il riferimento è ancora più grossolano, e si riferisce solamente al peso totale delle polveri e non alla loro dimensione.

# *Che cosa è il PM 1*

Le polveri sottili sono costituite da quell'insieme di particelle solide e liquide, organiche e inorganiche sospese in atmosfera che possono avere forme e dimensioni tra loro diverse. Con PM1 (dall'inglese "particulate matter") si indicano **quelle particelle il cui diametro aerodinamico** (definito come il diametro di una sfera equivalente che ha la stessa velocità di deposizione della particella in questione) **è inferiore a 1 micron** (μ) vale a dire ad un millesimo di millimetro.

Il diametro è uno dei criteri più utilizzati per distinguere le poveri sottili in quanto con questo parametro si riesce a definire la loro origine (ad esempio la stragrande maggioranza delle polveri antropiche sono polveri fini), la loro composizione chimica ed il loro comportamento in merito al tempo di residenza e rimozione nell'atmosfera.

A seconda della loro dimensione inoltre le polveri hanno diversi effetti sulla salute, in tale ottica distinguiamo le particelle in frazione inalabile (particelle che entrano nel corpo attraverso il naso e la bocca durante la respirazione, PM10), frazione toracica (particelle che possono penetrare nei polmoni sotto la laringe, PM2,5) e frazione respirabile (particelle che possono penetrare in profondità negli alveoli polmonari, PM1).

Si distinguono inoltre le polveri in grossolane (PM10), polveri fini (PM1 e PM2,5) e particelle ultrafini (UF) il cui diametro è compreso 0,01 e 0,1 micron.

### *Normativa e lo studio degli effetti sulla salute*

La legislazione italiana in materia di inquinamento atmosferico (d. lgs. n. 155/2010) che recepisce la direttiva europea 50/2008/CE, definisce dei valori limite per le polveri PM10 e PM2,5. Anche l'Organizzazione mondiale della Sanità (Oms) e l'UE tra le polveri sottili hanno studiato e regolamentato solo le particelle PM2,5 e PM10. **Allo stato attuale la normativa ambientale per la qualità dell'aria non prevede un valore limite per il PM1** e da parte degli organi preposti non viene effettuato un monitoraggio sistematico di questo parametro della qualità dell'aria.

Per quanto riguarda gli effetti del PM1 sulla salute negli ultimi anni se ne stanno studiando ed approfondendo gli aspetti perché la dimensione e la composizione delle particelle, sono elementi di particolare rilievo nella determinazione degli effetti sulla salute e nella conseguente definizione dei limiti di esposizione per l'uomo: **quanto più piccole sono le dimensioni delle particelle, tanto maggiore è la loro capacità di penetrare nei polmoni danneggiandoli e producendo quindi effetti nocivi sulla salute umana**. Ma non basta, quando vengono inalate, le particelle PM1 raggiungono l'area più profonda dei polmoni, dove una parte consistente delle stesse attraversa le membrane cellulari degli alveoli (milioni di minuscole sacche contenute nei polmoni, in cui avviene lo scambio tra O2 e CO2). In questo modo il PM1 penetra nel flusso sanguigno, danneggiando le pareti più interne delle arterie e oltrepassando il tessuto del sistema cardiovascolare, così da diffondersi all'interno degli organi del corpo umano.

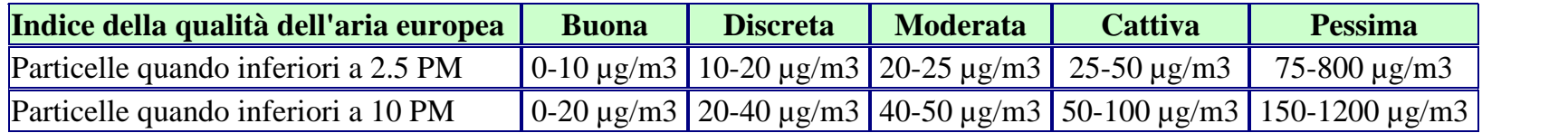

# *Temperatura Ambiente*

La **temperatura** di un corpo può essere definita come una misura dello stato di agitazione delle entità molecolari delle quali è costituito. In altre

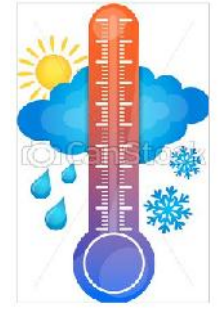

parole, la temperatura è una proprietà fisica intensiva, definibile per mezzo di una grandezza fisica scalare (ovvero non dotata di direzione e verso), che indica lo stato termico di un sistema. Essa inoltre può essere utilizzata per prevedere la direzione verso la quale avviene lo scambio termico tra due corpi. Infatti la

differenza di temperatura tra due sistemi, che sono in contatto termico, determina un flusso di calore in direzione del sistema meno caldo (o più freddo), che continua finché non si sia raggiunto l'equilibrio termico, in corrispondenza del quale i due sistemi hanno la stessa temperatura.

L'espressione **temperatura ambiente** (talvolta abbreviata come TA o Tamb) si riferisce in generale al valore della temperatura nell'aria circostante.

Tale espressione può essere utilizzata con vari significati:

- per indicare precisamente il valore della temperatura in un determinato istante e luogo (ad esempio come temperatura di riferimento durante misurazioni di laboratorio);
- per indicare approssimativamente delle condizioni piuttosto ampie di temperatura che possono avere luogo in generale sulla superficie terrestre (ad esempio per informare sullo stato di una sostanza chimica quando questa non sia stata sottoposta a raffreddamento o riscaldamento);
- per indicare un determinato valore di temperatura (ad esempio in chimica si intende un valore di 25 °C alla pressione di 1 atm).

Nel linguaggio comune tale espressione ha assunto il significato di una temperatura che oscilla attorno ai 20 °C, soprattutto nel campo della conservazione dei cibi, nell'enologia e nelle scienze naturali.

La **misura della temperatura** dipende dalla scala termometrica utilizzata. Le principali scale termometriche sono tre:

- Scala Celsius o centigrada
- Scala Kelvin (utilizzata nel S.I.)
- Scala Fahrenheit

### **Scala Celsius:**

unità di misura grado Celsius (°C)

 $t = 0$  °C temperatura ghiaccio fondente a pressione atmosferica

 $t = 100$  °C temperatura acqua bollente a pressione atmosferica

## **Scala Fahrenheit:**

unità di misura grado Fahrenheit (°F)

 $T = 32$  °F temperatura congelamento acqua a pressione atmosferica

 $T = 212$  °F temperatura ebollizione acqua a pressione atmosferica

# **Scala Kelvin:**

unità di misura grado Kelvin (K) (utilizzata nel S.I.)

La scala Kelvin va da 0° a 373,16°.

Lo **0**, **detto assoluto**, si riferisce alla temperatura registrata quando non esiste più alcuna attività delle molecole.

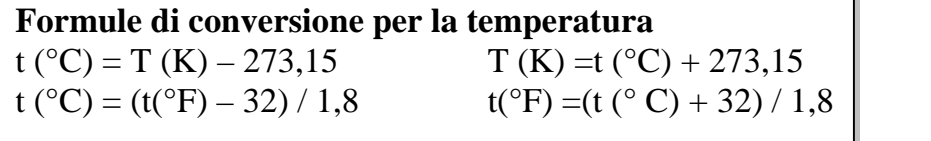

# *Umidità relativa*

L'**umidità relativa** è la quantità di vapore acqueo presente nell'aria rispetto alla quantità massima che può essere contenuta a una determinata

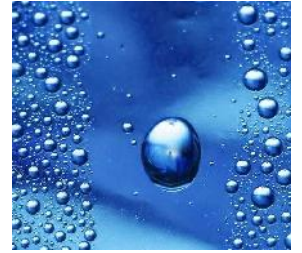

temperatura. L'aria calda può contenere una quantità maggiore di vapore rispetto a quella fredda, quindi con una diminuzione di temperatura c'è un aumento di umidità relativa e viceversa. L'umidità relativa è maggiore nelle ore notturne e minima verso mezzogiorno.

L'aria si definisce **satura** quando contiene la quantità massima di vapore che può contenere a quella temperatura. Quando è pura e non ci sono nuclei di condensazione, può contenere una quantità di vapore superiore al limite di saturazione e si definisce **soprassatura**.

# *Pressione atmosferica*

La **pressione atmosferica** equivale **al peso di una colonna d'aria alta quanto l'atmosfera su una superficie di 1 cm2**; a livello del mare, a 45° di latitudine e a 0 °C, essa è pari alla pressione che esercita una colonna di mercurio (Hg) alta 760 mm e della sezione di 1 cm2: si dice, perciò, che vale 760 mm Hg.

La pressione atmosferica varia in rapporto all'altitudine, alla temperatura e all'umidità dell'aria.

**La pressione diminuisce all'aumentare dell'altitudine** perché in corrispondenza diminuisce sia l'altezza della colonna d'aria sovrastante, sia la

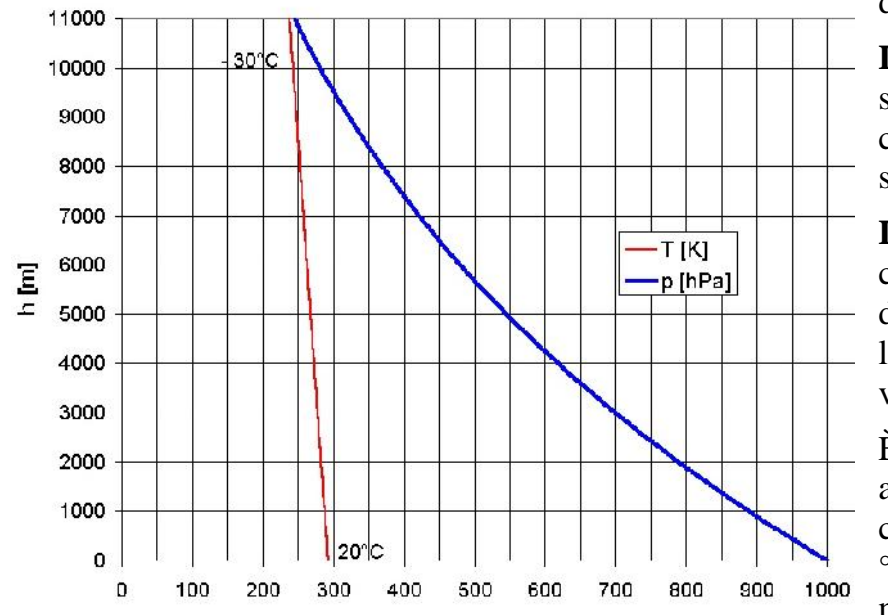

densità dell'aria.

**La pressione diminuisce all'aumentare della temperatura** perché, riscaldandosi, l'aria si dilata, diventa meno densa e quindi più leggera. Per questo motivo, le masse d'aria calda hanno una pressione più bassa di quelle d'aria fredda, pertanto le prime tendono a salire, le seconde a scendere verso il basso.

**La pressione diminuisce all'aumentare dell'umidità atmosferica**, cioè del suo contenuto di vapore acqueo, in quanto quest'ultima ha una densità minore dell'ossigeno e dell'azoto, i gas presenti in maggior quantità nell'atmosfera. Pertanto, l'aria umida è più leggera dell'aria secca e tende a salire verso l'alto, mentre la seconda tende a scendere verso il basso.

È possibile rappresentare su una carta geografica la distribuzione della pressione atmosferica mediante le **isobare**, linee concentriche che uniscono tutti i punti caratterizzati da uguale pressione atmosferica, al livello del mare e alla temperatura di 0 °C. Le isobare delimitano aree di pressione più alta da aree di pressione più bassa. (Il numero sulla linea indica la pressione in ettoPascal, Es. 1024 hPa)

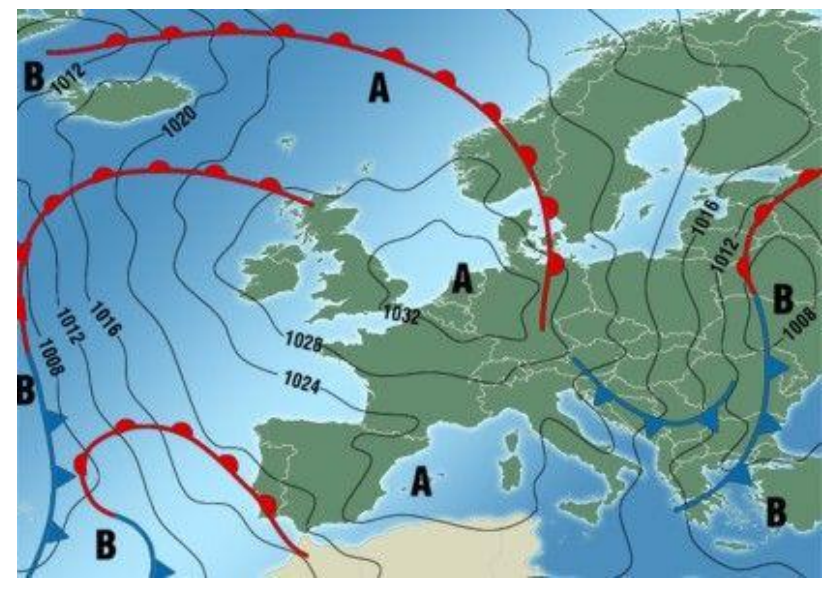

Un'are a di alta pressione (**A**) è detta **area anticiclonica**: in essa l'aria è più densa e tende quindi a spostarsi verso il basso e a dirigersi verso le zone di bassa pressione circostanti. Un'area di bassa pressione (**B**) è detta **area ciclonica:** in essa l'aria è meno densa e tende quindi a spostarsi verso l'alto, convergendo verso il centro.

La pressione atmosferica è misurata attraverso i **barometri**. Esistono **barometri a mercurio,** analoghi al dispositivo ideato nel 1643 da E. Torricelli (1608-1647), costituito da un tubo di vetro alto 1 m e della sezione di 1 cm<sup>2</sup>, chiuso a una estremità, riempito di mercurio e capovolto in una vaschetta pure contenente mercurio: all'interno del tubo, la colonna di mercurio si abbassa finché viene raggiunto l'equilibrio tra la sua forza peso e la pressione atmosferica che grava sulla superficie libera del mercurio contenuto nella vaschetta.

L'**unità di misura** della pressione atmosferica del Sistema Internazionale è il **Pascal** (Pa); altre unità sono: l'**atmosfera** (atm), che corrisponde a 760 mm Hg, il **bar** e un suo sottomultiplo, il **millibar** (mb). Il valore medio della pressione a livello del mare è fissato a 1 atm (760 mm Hg), corrispondenti a 1013 mb e a 101 325 Pa.

Nella meteorologia si usa l'ettoPascal (hPa), pari a 100 Pascal, pari a 1 Millibar.

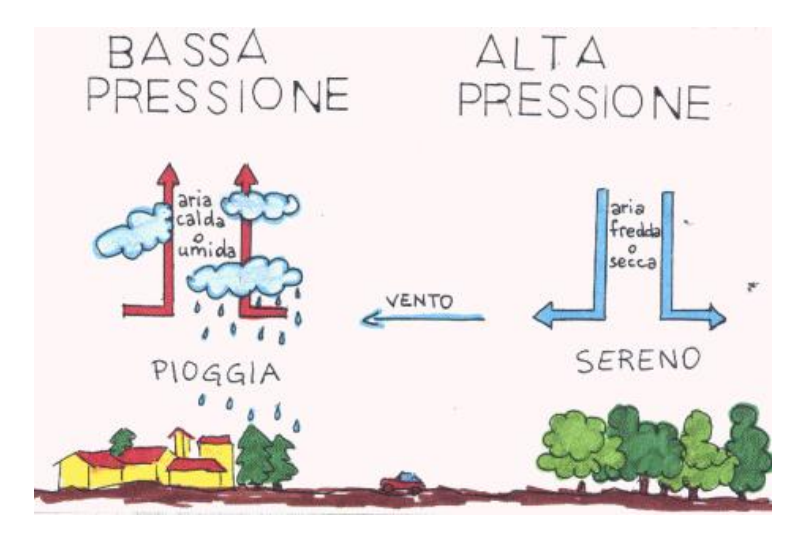

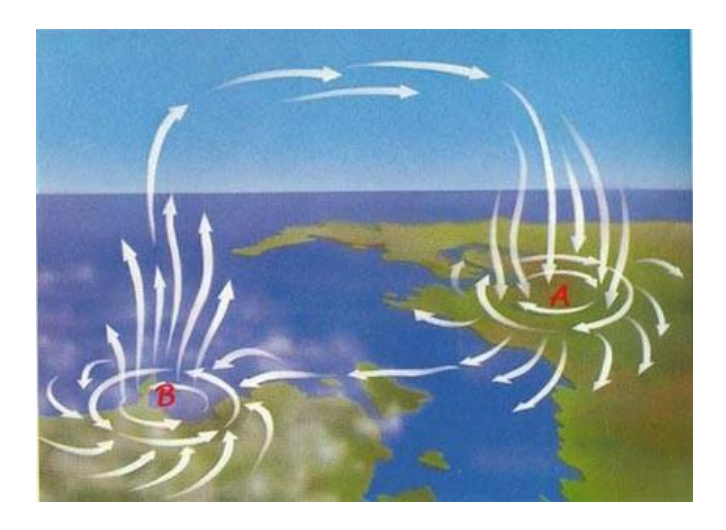

## *Punto di rugiada (Dew Point ) o Temperatura di rugiada*

(Il **Dew Point** è un parametro meteorologico di cui non si parla spesso data la sua estrema tecnicità, eppure la sua importanza è molto elevata in meteorologia. Scopriamo perché e come si calcola.

Il Dew Point (detto anche **punto di rugiada**) è un parametro meteorologico che indica la temperatura alla quale, a pressione costante, l'aria (o, più

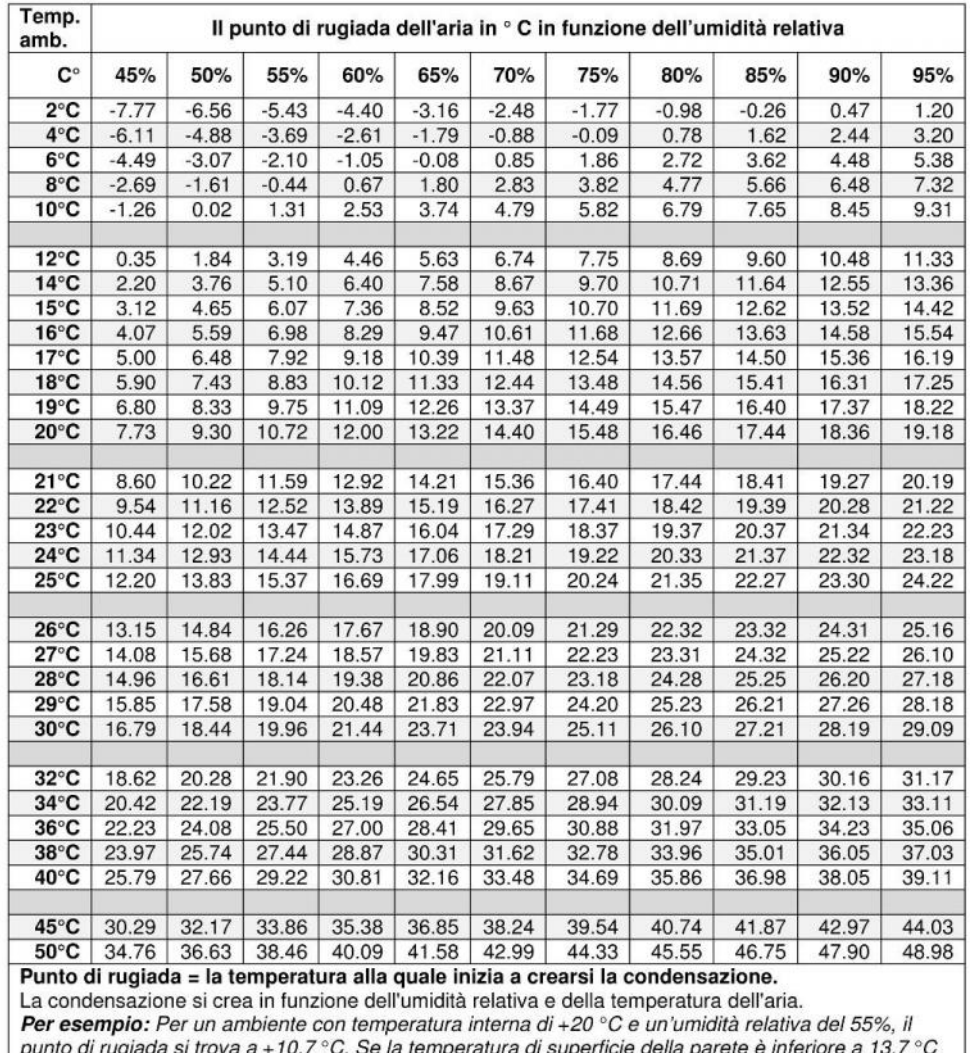

(10.7 °C + 3 °C fattore di sicurezza) si consiglia di applicare i pannelli Superwand DS.

precisamente, la miscela aria-vapore) diventa satura di vapore acqueo.

Pertanto esso indica anche la temperatura alla quale deve essere portata una massa d'aria affinché condensi in rugiada; ne consegue che se questo punto cade al di sotto degli 0°C esso prenderà il nome di punto di brina.

Ulteriori eccedenze di vapore acqueo si trasformeranno allo stato liquido sottoforma di condensa, rugiada.

Parimenti, il punto di rugiada rappresenta anche quella temperatura a cui una massa d'aria deve essere raffreddata, a pressione costante, affinché diventi satura (ovvero quando la percentuale di vapore acqueo raggiunge il 100% della quantità possibile nell'aria a quella temperatura) e quindi possa cominciare a condensare nel caso perdesse ulteriormente calore.

Ciò comporta la formazione di brina, rugiada o nebbia a causa della

Temperatura del Punto di Rugiada Approssimazione di August-Roche-Magnus

$$
T_D = \frac{b \cdot \gamma(T, RH)}{a - \gamma(T, RH)}
$$

 $a = 17.271$  $b = 237.7 °C$  $\gamma(T, RH) = \frac{a \cdot T}{b + T} + ln\left(\frac{RH}{100}\right)$ 

Valida per:  $0^{\circ}$ C < T < 60  $^{\circ}$ C  $1\% < RH < 100\%$  $0 °C < T_0 < 50 °C$  presenza di minuscole goccioline di acqua in sospensione.

*Il punto di Rugiada può essere determinato tramite la seguente formula*

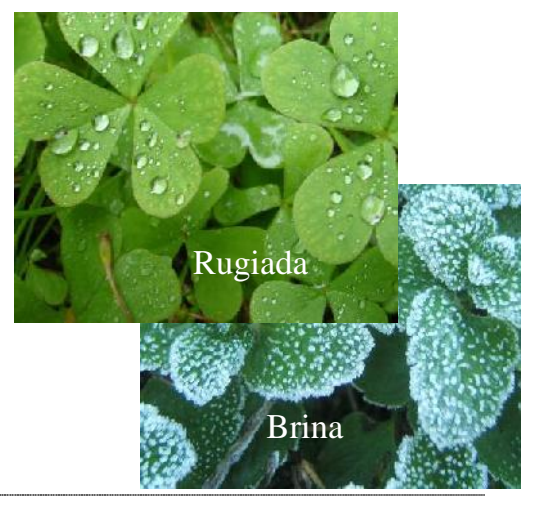

# *Indice di Calore*

L'Indice di Calore, chiamato anche "**Heat Index**" (**HI**) o "Apparent Temperature" (AT), è un indice per stimare, come altri indici "cugini", il **disagio fisiologico causato dalla presenza di alte temperature ed elevati tassi di umidità**. Come sempre infatti, il punto chiave da ricordare è che tanto più è alta l'umidità (relativa) tanto più l'organismo ha difficoltà nello smaltire il calore (perché è più difficoltosa l'evaporazione del sudore). Lo strato d'acqua che rimane sulla pelle ostruisce i pori e forma una specie di isolamento tra il corpo e l'ambiente e si può arrivare, nei casi più estremi, al colpo di calore.

Anche in questo caso esiste un intervallo di applicabilità dell'Indice di Calore, valido solo per temperature >= 80 °F (27°C) ed umidità relativa >= 40%, senza tener conto della radiazione solare diretta, né del vento. Di solito si percepisce una gradevole sensazione in presenza di un vento leggero, ma non sempre si ha un effetto positivo. Per esempio d'estate i venti "migliori" sono quelli caldi e secchi piuttosto che caldi e umidi .

*L'indice di calore (HI) può essere determinato tramite la seguente formula (Risultato in gradi* **Fahrenheit (°F)**)

 $\rm H$ l =-42.379+2.04901523\* $\rm T$ +10.14333127\* $\rm U$ -0.22475541\* $\rm T$ \*  $\rm U$ -0.00683783\* $\rm T^2$ -0.05481717\* $\rm U^2$ +0.00122874\*  $\rm T^2$ \*  $\rm U$ +0.00085282\*  $\rm T$  \*  $\rm U^2$ -**0.00000199\*T <sup>2</sup>\*U 2**

**HI**= Indice di calore (°F), **T**=Temperatura (°F), **U**=Umidità relativa (%)

Formula per la trasformazione da °C a °F. Formula per la trasformazione da °F. a °C

**Ta** (°F) =  $1.8*Ta$  (°C) + 32<br>**Ta** (°C) =  $(Ta$  (°F)  $-32$ )/1,8

Nella formula ci sono molti coefficienti numerici. Essi sono stati ottenuti da ulteriori calcoli che tengono conto di:

pressione di vapore, velocità effettiva del vento,dimensioni di un uomo, temperatura interna del corpo,tasso di sudorazione.

La tabella riepiloga il range dei valori assunti dall'Indice di Calore con le corrispondenti categorie e i possibili disturbi per le persone a rischio:

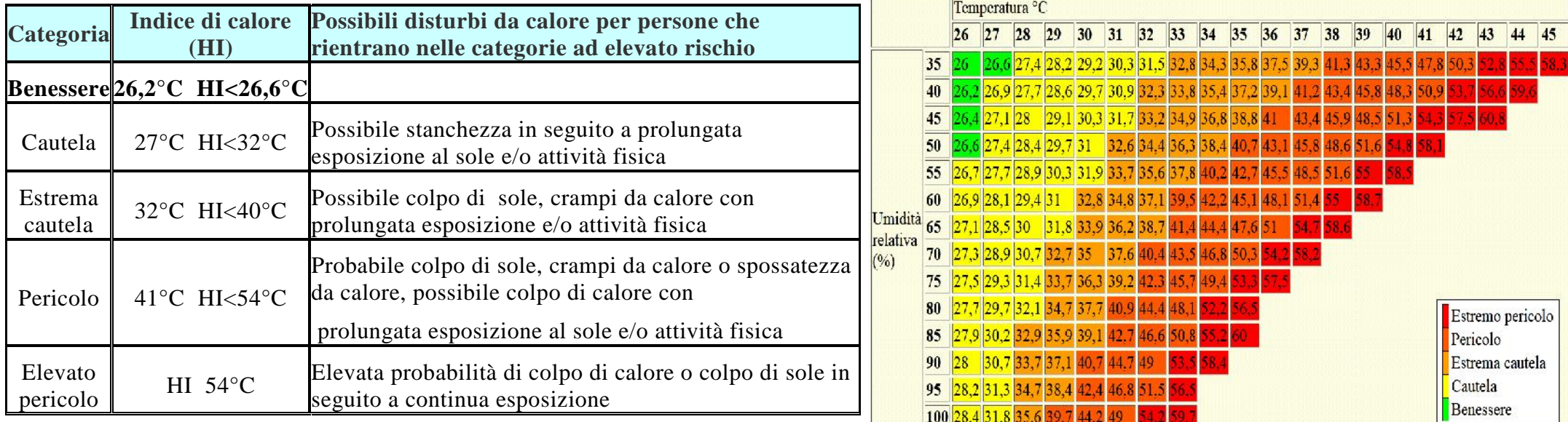

## *Anidride carbonica equivalente (eCO2)*

Quando si parla di **gas serra**, emissioni e protocollo di **Kyoto** sentiamo sempre riferimenti ai possibili modi di riduzione della CO2. Ciò che però viene spesso ignorato sono due aspetti dell'anidride carbonica. Il primo è che essa, come l'ozono, è in realtà fondamentale per la vita sul nostro pianeta. Infatti l'anidride carbonica, o biossido di carbonio, è il principale gas di scambio assieme all'ossigeno, nella respirazione. Tutti gli animali (dal gatto al lombrico, dalla pecora alla zanzara, dall'elefante al cavalluccio marino, noi compresi) inspirano ossigeno ed espirano anidride carbonica. Le piante e tutti gli organismi vegetali fanno l'opposto [1] tramite la fotosintesi clorofilliana, prendendo

CO2 dall'atmosfera e rilasciando O2. Quindi l'anidride carbonica permette a tutti noi di respirare e di vivere.

L'atmosfera terrestre è composta al 78% di azoto (N2), al 21% di ossigeno e il restante 1% di tutti gli altri gas, di cui l'anidride carbonica è circa lo 0,04% o 400 ppm.

L'altro aspetto che viene ignorato dal pubblico quando si parla di emissioni in aria è che l'anidride carbonica non è l'unico gas ad effetto serra rilasciato dall'attività antropica; anzi, non è nemmeno il più pericoloso anche se è il più abbondante. I giornalisti più attenti parlano infatti di CO2 equivalente (eq). I gas principalmente considerati sono:

la CO2, ovviamente, prodotta dal consumo dei combustibili fossili nelle attività energetiche e industriali oltre che nei trasporti;

il CH4 (metano), prodotto dalle discariche dei rifiuti, dagli allevamenti zootecnici e dalle coltivazioni di riso;

l'N2O (protossido di azoto), rilasciato dal settore agricolo e dalle industrie chimiche;

gli HFC (famiglia degli idrofluorocarburi), impiegati nelle industrie chimiche e manifatturiere;

i PFC (famiglia dei perfluorocarburi), impiegati nelle industrie chimiche e manifatturiere;

l'SF6 (esafluoruro di zolfo), impiegato nelle industrie chimiche e manifatturiere.

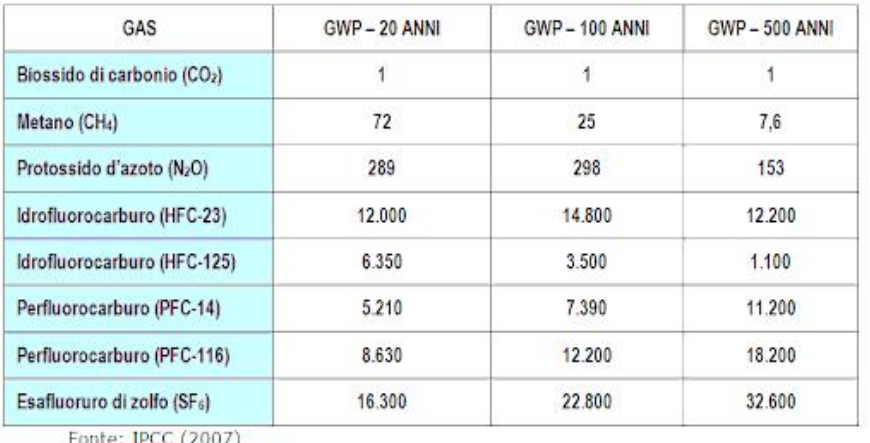

POTENZIALE DI RISCALDAMENTO GLOBALE DI ALCUNI GAS SERRA

Ciascuno di essi ha un valore corrispondente alla "capacità di effetto serra" chiamato Global Warming Potential GWP, in relazione alla CO2 che è considerato il gas di riferimento e che avrà quindi GWP=1. Il metano, per esempio, secondo le più recenti analisi (dati 2013), ha un GWP pari a 32, ciò significa per ogni molecola di CH4 rilasciata in atmosfera ha una capacità ad effetto serra equivalente a 32 molecole di anidride carbonica.

Anche se tutti gli altri gas hanno un potenziale maggiore, l'anidride carbonica è comunque il gas più abbondante, contribuendo per oltre il 55% all'effetto serra attuale, addizionato a quello antropico. Quindi quando si parla di emissioni di CO2 eq., non si parla solo del semplice biossido di carbonio (CO2).

Per CO2 equivalente (eCO2) si intende la concentrazione di CO2 che provocherebbe lo stesso livello di forzatura radiativa di un dato tipo e concentrazione di gas serra.

La misura di eCO2 è quindi una misura derivata dalle reazioni di tutte queste

sostanze nell'aria con il substrato di ossido di metallo nel sensore. Il limite di eCO2 inizia a 400 ppm (attuale CO2 di fondo, purtroppo) e può raggiungere diverse migliaia.

# *Total Volatile Organic Compounds (TVOC)*

Composti organici volatili totali, o **TVOC**, è un termine usato per descrivere un gruppo di composti presenti nelle emissioni o nell'aria ambiente. Le proprietà chimiche dei TVOC variano ampiamente. Sono essenzialmente una miscela complessa di centinaia di composti organici volatili (COV) di basso livello. Hanno un impatto sulla qualità dell'aria di luoghi come ospedali, edifici per uffici e scuole.

### **Fonti di TVOC**

Le emissioni di TVOC derivano da molte fonti. Materiali da costruzione, attrezzature per la manutenzione e prodotti di custodia. Generalmente, i TVOC sono diluiti dai sistemi di ventilazione e hanno poco o nessun odore. Tuttavia, molti hanno un ordine rilevabile alla fonte. La formaldeide è uno dei VOC più comuni, un gas incolore con un odore acuto. È comune nei materiali da costruzione come compensato, pannelli di particelle e colla.

### **Altre fonti comuni di TVOC includono:**

- Prodotti di consumo: le emissioni di TVOC provengono da un'ampia gamma di prodotti e articoli per la casa.
- Fonti di trasporto: gli scarichi dei veicoli e i serbatoi di carburante producono TVOC.
- Fonti naturali: i TVOC si trovano naturalmente in un'ampia gamma di processi.

### **Le fonti di TVOC indoor possono includere:**

- Vernici, Tessuti, Colle
- Disinfettanti, Fumo
- Cera per pavimenti, Saponi

# **Effetti sulla salute dei TVOC**

I TVOC sono pericolosi e inalarli può essere dannoso per la salute. Gli effetti dei TVOC dipenderanno dalla loro composizione chimica, dalla quantità di esposizione e dalla ventilazione circostante.

Gli effetti generali possono includere:

- Irritazione agli occhi, al naso e alla gola
- Perdita di coordinazione, mal di testa e nausea
- Danno interno al fegato, ai reni e al sistema nervoso centrale

Alcuni COV possono causare il cancro negli animali e alcuni sono noti per causare il cancro negli esseri umani. Un accumulo di TVOC negli ambienti interni è stato associato alla " sindrome dell'edificio malato ".

### **Protezione dell' aria dai TVOC**

Il modo migliore per proteggere l'aria dai TVOC è evitare i prodotti chimici e aumentare la ventilazione quando possibile. Esempi di misure preventive includono:

- Optare per prodotti che utilizzano fibre naturali (come tende da doccia e biancheria da letto)
- Conservare prodotti potenti (detergenti, solventi, vernici, ecc.) In aree con una buona ventilazione
- Ridurre l'uso di prodotti profumati (come candele, aerosol e deodoranti)
- Scegliere contenitori di vetro (piuttosto che di plastica) per conservare il cibo

# *Raggi ultravioletti*

## **Informazioni generali**

Tutte le persone sono esposte quotidianamente a una certa dose di radiazioni ultraviolette (UV), in gran parte derivanti dal Sole, ma anche da fonti artificiali in campo industriale, commerciale o nel tempo libero. Le radiazioni UV coprono quella porzione dello spettro elettromagnetico con una lunghezza d'onda compresa tra 100 e 400 nanometri (nm) e si dividono in tre categorie principali:

- UVA (315-400 nm)
- UVB (280-315 nm)
- UVC (100-280 nm)

In generale, la capacità di penetrazione e quindi la "pericolosità" per l'uomo dei raggi UV aumenta al diminuire della lunghezza d'onda e, di conseguenza, all'aumentare della frequenza.

La maggior parte dei raggi UV che raggiungono la superficie terrestre sono UVA e, in piccola parte, UVB, mentre gli UVC sono totalmente assorbiti dall'atmosfera. Inoltre, i livelli di UV sono più alti al crescere dell'altitudine (ogni 1000 m di altezza i livelli di UV crescono del 10- 12%) e dell'altezza del Sole (specialmente verso mezzogiorno nei mesi estivi) e al diminuire della latitudine e della nuvolosità.

Altri fattori ambientali che influenzano i livelli di UV sono lo strato di ozono e la capacità riflettente della superficie terrestre (per esempio, la neve riflette circa l'80% delle radiazioni UV, la sabbia asciutta della spiaggia circa il 15% e la schiuma del mare il 25%).

## **I danni da UV**

Sulla base della letteratura scientifica, l'Oms ha identificato nove malattie strettamente legate all'esposizione a radiazioni ultraviolette:

- melanoma cutaneo, tumore maligno dei melanociti, cellule della pelle che producono il pigmento cutaneo (melanina)
- carcinoma squamoso della pelle, tumore maligno che, rispetto al melanoma, ha un'evoluzione più lenta ed è associato a minore morbilità e mortalità
- carcinoma basocellulare (basalioma), tumore cutaneo che si sviluppa prevalentemente in età avanzata e si diffonde lentamente e localmente
- carcinoma squamoso della cornea o della congiuntiva, raro tumore oculare
- cheratosi, malattie croniche della pelle che in rare occasioni possono generare lesioni pretumorali
- scottature
- cataratta corticale, degenerazione del cristallino, che diventa sempre più opaco fino a compromettere la vista e che, in certi casi, può portare anche alla cecità
- pterigio, inspessimento della congiuntiva che porta a opacizzazione della cornea o a una limitazione dei movimenti oculari
- riattivazione dell'herpes labiale, a causa dell'immunosoppressione indotta dall'eccesso di UV.

# **Prevenzione**

- Limitare il più possibile l'esposizione alla luce solare nelle ore più calde, tra le 10 e le 14.
- Stare all'ombra nelle ore più calde, ricordando che alberi, ombrelli e tettoie non proteggono completamente dalla luce solare.
- Indossare vestiti protettivi: un cappello a falda larga protegge adeguatamente occhi, orecchie, faccia e retro del collo; gli occhiali da sole ad alta protezione riducono enormemente i rischi per gli occhi; abiti aderenti e coprenti offrono un'ulteriore protezione dalla luce solare.
- Usare creme solari protettive (almeno +15), applicandole nuovamente ogni due ore oppure dopo aver lavorato, nuotato, fatto attività fisica all'aperto. Ricordare che le creme solari non servono per stare di più al Sole, ma per proteggersi quando l'esposizione è inevitabile.
- Evitare l'uso di lampade o lettini abbronzanti, soprattutto prima dei 18 anni.
- Tenere conto dell'indice UV, scala internazionale che correla il livello di radiazione UV con il grado di rischio: quando l'indice è superiore a 3, occorre mettere in atto le misure preventive.
- Proteggere in particolar modo i bambini, perché sono più a rischio degli adulti: uno degli elementi chiave in proposito è l'educazione sanitaria a scuola.

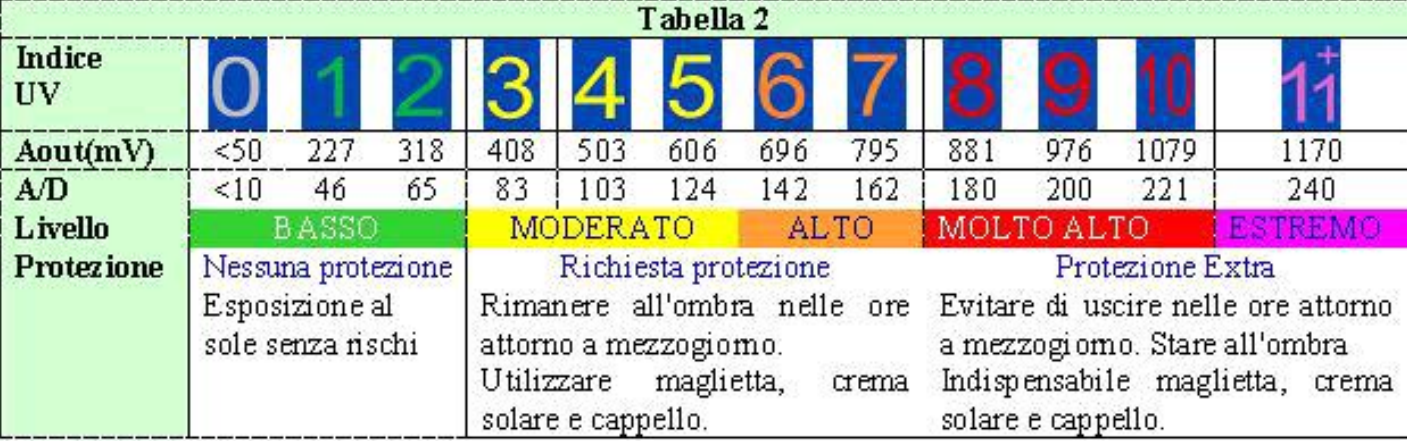

# **Effetti positivi degli UV**

L'esposizione ai raggi UV non ha però soltanto effetti negativi. Queste radiazioni hanno infatti un ruolo importante nella sintesi organica di vitamina D, sostanza coinvolta nello sviluppo dello scheletro e in grado di proteggere le ossa da malattie quali il rachitismo, l'osteomalacia e l'osteoporosi. In generale, basta una minima esposizione ai raggi UV per ottenere questi effetti protettivi.

Le persone più a rischio di sviluppare una carenza di vitamina D legata a una scarsa esposizione alla luce solare sono:

- carcerati
- persone dalla pelle molto chiara che vivono ad alte latitudini
- persone che per motivi religiosi o culturali girano completamente coperte.

Questi soggetti dovrebbero assumere integratori di vitamina D, dietro consiglio del medico.

# 3**) Sezione Fisiologica**

# *Temperatura corporea (°C), Battito cardiaco (BPM), Ossigenazione del sangue (SPO2)*

Le grandezze Temperatura corporea (°C), Battito cardiaco (BPM) e Ossigenazione del sangue (SPO2) vengono rilevate ed acquisite con dei moduli specifici

![](_page_32_Figure_3.jpeg)

# **a) Modulo con MAX30205:** *Temperatura corporea (°C)*

Il modulo utilizza il sensore di temperatura corporea MAX30205, un sensore di temperatura corporea integrato di Maxim Integrated con il grado

![](_page_32_Picture_6.jpeg)

di precisione conforme alle specifiche di termometria clinica dello standard ASTM E1112. Inoltre, il sensore offre un'uscita di interruzione programmabile a drain aperto e utilizza l'interfaccia I2C standard del settore, applicata con la funzione di timeout aggiuntiva, che impedisce il blocco del bus  $I2C$ .

Esso include alcune altre caratteristiche pure, come la polarità programmabile pin interrupt, maggiore precisione nel range tra 37,5 C e 40 C, con il minimo errore medio in quest'area, basso consumo di energia caratteristica, e altro ancora.

La precisione complessiva del sensore è fortemente influenzata dalla temperatura del PCB stesso poiché il sensore misura la sua temperatura dello stampo. Pertanto, il PCB del modulo ha una forma tale che il sensore viene fisicamente allontanato da qualsiasi altra fonte termica e il PCB sotto il sensore è abbastanza piccolo, riducendo l'inerzia termica complessiva.

La temperatura viene campionata con il convertitore A/D a 16 bit e i dati termici vengono inviati tramite il bus I2C, con 0,00390625 °C per LSB

Queste caratteristiche, insieme al comodo design della Click board ™ che mantiene il sensore stesso lontano da qualsiasi fonte termica PCB, consentono un semplice utilizzo del dispositivo e un facile sviluppo di varie applicazioni. Il è una soluzione perfetta per lo sviluppo di applicazioni legate alla salute, specialmente se combinato con altre schede relative alla salute. Può essere utilizzato per il monitoraggio della temperatura corporea, oppure può essere semplicemente impostato per avvisare degli stati di "febbre - nessuna febbre": condizione del corpo umano quando la temperatura è superiore a 37,5 C, è considerata una febbre.

Click board ™ espone l'interfaccia I2C e il pin del sistema operativo su mikroBUS ™, rendendolo molto semplice da usare. I pin I2C vengono instradati ai pin I2C appropriati di mikroBUS ™, dotati delle resistenze pull-up richieste. Il pin del sistema operativo è anche un'uscita di drain aperta, che può funzionare in due modalità: può essere utilizzata come interruzione o come termostato / comparatore.

Quando si opera come un interrupt, il pin del sistema operativo verrà affermato una volta superata la temperatura di soglia programmata (registro TOS). Non verrà disattivato finché nessuno dei registri viene letto dall'MCU host. Ancora una volta, verrà affermato la prossima volta che viene superata la soglia, ripristinata quando viene letto un registro e così via.

Quando si lavora come comparatore / termostato, il pin del sistema operativo verrà affermato una volta superata la soglia termica programmata (TOS), ma verrà disattivato quando la temperatura scende al di sotto dell'isteresi, impostata nel registro THYST. La natura di questa modalità è simile al funzionamento di un termostato, quindi questa modalità può essere utilizzata per avviare ventole di raffreddamento, condizionamento automatico dell'aria e così via.

La modalità pin del sistema operativo è determinata dallo stato del bit CMP / INT nel registro di configurazione. Uno 0 logico imposterà la modalità comparatore. La polarità del sistema operativo può anche essere programmata ed è determinata dal bit POLARITY OS del registro di configurazione. Un contatore di errori speciale viene utilizzato per evitare comportamenti irregolari vicino all'intervallo di soglia. Il numero di guasti (condizioni in cui la temperatura supera i valori di soglia) è determinato da due bit nel registro di configurazione. Il pin del sistema operativo verrà affermato solo quando viene raggiunto il numero programmato di guasti, fungendo efficacemente da filtro, prevenendo false situazioni di innesco. Il pin del sistema operativo viene instradato al pin mikroBUS ™ INT, etichettato come sistema operativo.

Il consumo di energia è una caratteristica importante durante la creazione di applicazioni integrate. Pertanto, questo sensore consente di utilizzare la modalità ONE SHOT, riducendo il consumo energetico complessivo. Ciò consente al dispositivo di funzionare rimanendo in modalità SPEGNIMENTO. La scrittura della logica 1 su un bit appropriato del registro di configurazione riattiverà il dispositivo dalla modalità SHUTDOWN, eseguirà una conversione della temperatura e ripristinerà il sensore in modalità SHUTDOWN. Questa modalità è molto utile se l'applicazione consente di prelevare meno campioni di misurazione per intervallo di tempo.

Come accennato in precedenza, il bus I2C ha la funzione di timeout. Uno 0 logico abiliterà la funzione di timeout, impedendo al pin SDA di rimanere al livello logico BASSO per più di 50 ms. Inoltre, il bus I2C ha i filtri passa-basso applicati ai suoi pin, evitando che EMI eccessivi influiscano sulla comunicazione. Unito all'attenta disposizione del PCB, aiuta a ridurre la sensibilità al rumore digitale della Click board ™. Questo rende una solida interfaccia I2C, immune alle interferenze che è in grado di funzionare anche in ambienti ragionevolmente rumorosi.

### In tabella è riportato il pinout del modulo

![](_page_34_Picture_72.jpeg)

### In Figura lo schema elettrico del modulo

![](_page_34_Figure_3.jpeg)

![](_page_34_Picture_4.jpeg)

# Specifiche del A/D (16 bit)

![](_page_34_Picture_73.jpeg)

### **Il modulo viene gestito tramite libreria** Librerie disponibili:

https://www.arduinolibraries.info/libraries/closed-cube-max30205

#### oppure

https://www.arduinolibraries.info/libraries/proto-central-max30205 body-temperature-sensor-library

# **b) Modulo con MAX30102:** *Battito cardiaco (BPM), Ossigenazione del sangue (SPO2)*

Piccolo modulo I2C basato sul sensore per pulsossimetria MAX30102 in grado di misurare, in maniera non invasiva, la quantità di emoglobina legata nel sangue. È composto da due diodi LED (uno a luce rossa da 660 nm e l'altro a infrarossi da 880 nm), un fotodiodo che riceve la luce

![](_page_35_Picture_2.jpeg)

# **CARATTERISTICHE**

- Cardiofrequenzimetro e sensore pulsossimetro in una soluzione riflettente a LED
- Piccolo modulo ottico a 14 pin da 5,6 mm x 3,3 mm x 1,55 mm
- Vetro di copertura integrato per prestazioni ottimali e robuste
- Funzionamento a bassissima potenza per dispositivi mobili
- Frequenza di campionamento programmabile e corrente LED per risparmio energetico
- Cardiofrequenzimetro a bassa potenza  $\langle \langle 1 \rangle$
- Corrente di spegnimento ultrabassa (0,7 µA tip.)
- Rapida capacità di output dei dati
- **Fixture** Frequenze di campionamento elevate
- Solida resilienza agli artefatti da movimento
- SNR alto
- Da -40  $\degree$  C a + 85  $\degree$  C intervallo di temperatura di funzionamento

riflessa dai tessuti per determinare la percentuale di emoglobina saturata dall'ossigeno.

Dispone inoltre di una funzione di prossimità per risparmiare energia e ridurre l'emissione di luce visibile quando il dito dell'utente non è sul sensore.

Il modulo può essere spento tramite software. In standby il consumo di corrente è quasi pari a zero (0,7 µA). Interfaccia di comunicazione I2C, alimentazione da 2,5 a 5,5 VDC, temperatura di funzionamento: da -40°C a +85°C, dimensioni (mm): 12,7x12,7x4.

# *Approfondimento Temperatura corporea*

Nell'uomo, la temperatura corporea media viene generalmente fissata, per convenzione, a 37° °C. Si tratta comunque di un valore approssimativo, dal momento che la temperatura può variare sensibilmente da individuo ad individuo, ma anche nello stesso soggetto.

L'uomo è un animale omeotermo e come tale ha la capacità di mantenere relativamente costante la propria temperatura corporea, nonostante le variazioni climatiche del mondo esterno (ovviamente entro certi limiti). Tale equilibrio viene mantenuto grazie al fine bilanciamento dei processi di produzione, assorbimento ed eliminazione di energia termica.

Tra le principali cause di termogenesi (produzione di calore) ricordiamo il metabolismo basale, l'azione dinamico specifica degli alimenti, l'attività muscolare, la liberazione di sostanze pirogene e lo stress emotivo. La dispersione del calore avviene per convenzione, conduzione ed irradiamento, ossia tramite sudorazione, respirazione, perspiratio insensibilis «traspirazione insensibile» e condizionamento dell'ambiente.

## *Battito Cardiaco*

La frequenza cardiaca è il numero di battiti del cuore al minuto (bpm). Insieme alla temperatura corporea, la pressione sanguigna e il ritmo respiratorio, è una delle funzioni vitali.

A riposo la frequenza cardiaca di un essere umano adulto è di circa 70 bpm nell'uomo e di circa 75 bpm nelle donne, mentre nei neonati la frequenza a riposo è di circa 100-180 bpm.

![](_page_36_Picture_196.jpeg)

Il cuore sotto sforzo aumenta la sua frequenza fino a un valore massimo. Tale valore può essere determinato in modo diretto solo mediante una specifica prova sotto sforzo.

In alternativa alla misura diretta, la frequenza cardiaca massima può essere stimata con la formula di Cooper:

**FC\_max = 220 - età**, oppure con una formula più precisa (Tanaka H, Monahan, Seals)[2], secondo cui: **FC\_max = 208 - (0,7 × età).**

La frequenza cardiaca massima è correlata ad altri parametri come la gittata sistolica, e la quantità massima di ossigeno che un individuo può utilizzare nell'unità di tempo. I valori massimi sono in riferimento ad attività continuative, potendosi reggere il carico massimo per un tempo indicativo di 10 minuti, che si riduce sensibilmente da persona a persona.

# *Ossigenazione del sangue*

La saturazione di ossigeno è un indice ematico che riflette la percentuale di emoglobina satura di ossigeno rispetto alla quantità totale di emoglobina presente nel sangue.

In condizioni normali, durante il passaggio nei polmoni, i globuli rossi ricchi di emoglobina si caricano o saturano di ossigeno, che verrà poi trasportato e ceduto ai vari tessuti dell'organismo.

La saturazione di ossigeno è un parametro che riflette la percentuale di molecole di ossigeno legate all'emoglobina (ossiemoglobina), permettendo così di stabilire lo stato di ipossiemia (ridotta quantità di O2 disponibile nel sangue).

La saturazione di ossigeno si misura con uno strumento elettromedicale transcutaneo, chiamato saturimetro, dalla forma simile a quella di una

![](_page_37_Picture_2.jpeg)

molletta.

Questo dispositivo è dotato di una sonda e di due diodi foto-emittenti (sensori che emettono raggi luminosi di lunghezze d'onda diverse fra loro e comunicano con una fotocellula). L'indice ematico viene quindi stimato tramite l'assorbimento della luce emessa dal saturimetro applicato su un dito della mano o un lobo dell'orecchio (regioni anatomiche ricche di capillari).

L'elemento utile per la valutazione della saturazione dell'ossigeno è il colore del sangue, che, quando è ossigenato, è di una tinta rosso brillante, viceversa, è più scuro.

Il monitoraggio non invasivo dei valori di saturazione d'ossigeno è importante sia in ambito domestico, sia in corso di emergenze sanitarie, per valutare rapidamente la necessità di ricorrere alla ventilazione assistita.

Il monitoraggio dei valori di saturazione di ossigeno non è importante a soli fini diagnostici, ma risulta essenziale anche per valutare l'efficacia delle terapie farmacologiche o di altri trattamenti intrapresi per riportare la saturazione di ossigeno a valori normali, o per curare la malattia sottostante (ad es.broncodilatatori).

### **Valori normali**

La saturazione di ossigeno è considerata nella norma quando i valori risultano superiori al 95%, mentre inizia a diventare patologica se pari o inferiore al 90%.Se il saturimetro evidenzia indici inferiori al 95%, si parla d'ipossia, che può essere lieve (tra 91-94%), moderata (tra 86-90%) e grave (pari o inferiori all'85%).

### **Saturazione di Ossigeno Alta**

Alti livelli di saturazione di ossigeno non sono associati, di solito, a problemi di tipo medico e/o a conseguenze patologiche, pertanto non vengono considerati clinicamente rilevanti.

### **Saturazione di Ossigeno Bassa**

L'ipossemia, caratterizzata da bassi valori di saturazione d'ossigeno, è tipica di varie malattie:

Anche l'altitudine e l'anemia si associano a quadri di ipossia, per esempio tra i 5.000 e i 5.500 m di altitudine, la saturazione di ossigeno scende intorno all'85%.

L'ipossia si osserva anche nei pazienti con aterosclerosi, angina, infarto, ictus, trauma cranico e fratture costali. Inoltre, una carenza di ossigeno può verificarsi in caso di un'intossicazione da farmaci, da monossido di carbonio o da metalli pesanti (come il mercurio).

### **Come si misura**

La saturazione di ossigeno può essere determinata su un campione di sangue arterioso, in genere prelevato dall'arteria radiale del polso.

L'esame non è doloroso, anche se alcuni pazienti lo considerano un po' più fastidioso rispetto ai classici prelievi venosi da una vena dell'avambraccio.

La saturazione di ossigeno può essere misurata anche in maniera non invasiva attraverso apparecchi portatili chiamati pulsossimetri (od ossimetri o saturimetri), che permettono di stimare rapidamente la quantità di emoglobina legata all'ossigeno applicando l'apposito sensore a un dito della mano o al lobo di un orecchio.

### **Preparazione**

La misurazione della saturazione di ossigeno si effettua ambulatorialmente e non richiede una particolare preparazione.

La rimozione dello smalto dalle unghie prima dell'esame è importante, per non alterare i risultati.

L'ampiezza del segnale del pulsossimetro può essere condizionata da aritmie, ipotensione o profonda vasocostrizione sistemica.

### **Interpretazione dei Risultati**

La saturimetria permette di sapere se i valori di ossigenazione del sangue sono normali o inferiori alla norma. I risultati permettono di individuare se vi è un'insufficienza respiratoria e di quale entità, per impostare un'eventuale ossigenoterapia.

Una ridotta quantità di ossigeno nel sangue può determinare l'ipossiemia. Tale condizione comporta manifestazioni quali pallore della cute e delle mucose (cianosi), iperventilazione e dispnea, oltre a generare uno stato di confusione e spaesamento. Spesso, l'ipossiemia si associa ad ipossia, cioè a una carenza di ossigeno disponibile nei tessuti.

Le cause sono attribuibili a disturbi di ventilazione e di ossigenazione, quali apnee notturne, polmonite, embolia polmonare ed insufficienza respiratoria. Queste condizioni patologiche comportano, infatti, un'ipoventilazione alveolare, ossia l'aria che lascia i polmoni è meno ricca di ossigeno rispetto alla norma. Ciò può accadere anche quando le alte vie respiratorie sono occluse, quindi impediscono il passaggio dell'ossigeno. Chiaramente, tale deficit provoca un danno correlato alla durata dello stesso evento ipossico: dalla diminuita sintesi di ATP, alla morte cellulare.

### **Valori Normali e Patologici**

La percentuale di emoglobina satura di ossigeno in condizioni normali è maggiore del 95%, con valori ottimali intorno al 97-98%.

Tuttavia, in presenza di alcune malattie, principalmente polmonari, una percentuale inferiore di globuli rossi lega e trasporta ossigeno all'organismo; di conseguenza, la saturazione d'ossigeno scende al di sotto del 95% e, raggiunti valori inferiori al 90%, si parla di ipossiemia, ovvero di una ridotta quantità di ossigeno nel sangue.

Un valore inferiore all'80% testimonia uno stato ipossico grave.

# **4) Visualizzazione e memorizzazione**

**La sezione è composta dai seguenti moduli:**

**a) Modulo Display TFT 3,5" 320x480:** *Visualizzazione dati acquisiti/elaborati*

# **a)Display TFT 3,5" 320x480**

**b) Modulo MicroSD:** *Memorizzazione dati acquisiti/elaborati su MicroSD*

Il display, come evidenziato nella figura, permette la visualizzazione dei dati suddivisi in tre sezioni:

![](_page_39_Picture_188.jpeg)

### **1) Polveri sottili**

 *Concentrazione di PM10, PM2.5 e PM1.0-Valore istantaneo, Minimo, Massimo e Media gior. Particolato per 0.1Litri di aria (0.3m, 0.5m, 1.0m, 2.5m, 5.0m e 10m)*

### **2) Ambientali**

 *Pressione atmosferica, temperatura, umidità, temperatura di rugiada, indice di calore Anidride Carbonica equivalente (eCO2) , concentrazione di sostanze volatili (TVOC) Indice raggi ultravioletti*

## **3)Fisiologici**

*Temperatura corporea, Battito cardiaco, SPO2*

Display a colori TFT da 3,5", risoluzione 320x480 pixel con controllo pixel RGB

individuale,retroilluminato con 6 LED bianchi.

Questo display ha un controller incorporato HXD8357D con buffer RAM, in modo da non impegnare il microcontrollore. Il display può essere utilizzato in due modalità: 8 bit o SPI.

![](_page_39_Figure_18.jpeg)

- **8 bit**: questa modalità richiede 8 linee dati digitali e 4 o 5 linee di controllo digitali per leggere e scrivere sul display (12 righe in totale).
- **SPI**: questa richiede solo 5 pin in totale (MISO, MOSI, Clock, CS e D/C) ma è più lento della modalità a 8 bit. Inoltre, sono necessari 4 pin per il touch screen (2 digitali, 2 analogici).

Nel progetto in esame viene utilizzato in modalità SPI come indicato in figura. **Il modulo display incorpora lo slot ed il relativo circuito di gestione per una MicroSD**

Tutti i pin logici sono compatibili a livelli logici 3-5 V, il chip 74LVX245 sul retro effettua una traslazione di livello in modo da poter utilizzare entrambi i livelli logici. Se ci sono dati in

uscita, i livelli sono a 3,3V.

# **Specifiche tecniche:**

- Display TFT LCD diagonale da 3,5 ", schermo: 56 mm x 85 mm x 4 mm,
- Risoluzione 320x480, colori a 18 bit (262.000) Libreria con codice a 16 bit. Interfaccia digitale: 8 bit oppure SPI.
- Compatibile 5V! Utilizzare con logica 3.3V o 5V, regolatore LDO integrato da 3,3 V a 150 mA
- Retroilluminazione con 6 LED bianchi con boost di corrente costante CC/CC. Disattivazione retroilluminazione con PWM
- Touchscreen resistivo a 4 fili
- Slot MicroSD

# **Modalità SPI**

Questa modalità richiede solo 5 pin in totale (MISO, MOSI, CLK, CS e D/C).

![](_page_40_Picture_10.jpeg)

# **Descrizione pin**

- **GND**: questo è il pin di messa a terra dell'alimentazione e del segnale.
- **3-5 V / VIN** : questo è il pin di alimentazione, collegato a 3-5 Vcc: ha la protezione contro l'inversione di polarità.
- **3.3 Vout** questo è l'output 3.3V.
- **CLK** : questo è il pin di clock SPI.
- **MISO** SPI Master In Slave Out, utilizzato principalmente per la scheda SD e per il debug del display TFT. **Non è necessario per l'utilizzo del display TFT che è di sola scrittura**
- **MOSI** SPI Master Out Slave In, è usato per inviare dati dal microcontrollore alla scheda SD e / o TFT
- **CS** : selezione del chip.
- **D / C** selezione dati o comando.
- **RST** : Reset. Per resettare il TFT va connesso a massa.

![](_page_40_Picture_21.jpeg)

Inoltre, sono necessari 4 pin per il touch screen (2 digitali, 2 analogici). Consente inoltre di utilizzare un socket per scheda microSD sullo stesso bus SPI.

Tuttavia, è più lento della modalità parallela a 8 bit perché è necessario inviare ogni bit alla volta anziché 8 bit alla volta.

 **Lite** : ingresso PWM per il controllo della retroilluminazione. Di default è a livello alto (retroilluminazione attiva). A livello basso spegne la retroilluminazione.

- **Y + X + Y- X-** questi sono i 4 pad resistivi touch screen, che possono essere letti con pin analogici per determinare i punti di contatto. Sono completamente separati dal elettricamente TFT.
- **IM2 IM1 IM0** questi sono i pin impostati per il controllo dell'interfaccia. In generale non vengono utilizzati. Invece i jumper integrati vengono utilizzati per passare dall'interfaccia SPI a quella 8 bit.
- **Card CS / CCS**: pin di selezione della scheda SD.
- **Card Detect / CD**: questo è il pin di rilevamento della scheda SD ed è collegato a terra quando la scheda non è inserita. Non lo usiamo nel nostro codice ma è possibile utilizzarlo come interruttore per rilevare se una scheda SD è installata senza tentare di interrogarla elettricamente.

Non dimenticare di usare un resistore di pullup.

## **Il modulo viene gestito tramite una libreria fornita dal fornitore Adafruit**

# **b) Modulo MicroSD**

Nel modulo del Display TFT 3,5" 320x480 è presente uno slot microSD che consente, tramite la libreria sd.h, di registrare i dati

![](_page_41_Picture_9.jpeg)

acquisiti/elaborati su una microSD.

La microSD (contrazione di Micro Secure Digital, in precedenza TransFlash o T-Flash) è una scheda di memoria dalle dimensioni estremamente ridotte, ancora più contenute delle MiniSD Card.

Sono state realizzate pensando soprattutto ad espandere la memoria dei telefonini di nuova generazione con funzioni multimediali e forti esigenze di leggerezza e bassi consumi. Possono essere comunque ritrovate nella

maggior parte dei dispositivi elettronici più disparati. Inoltre, grazie ad appositi adattatori possono essere impiegate negli apparecchi

![](_page_41_Picture_14.jpeg)

compatibili con le schede SD della dimensione standard.

# **5) Cloud**

**La sezione è composta da:**

**a) Access point mobile -** *Connessione Internet per la trasmissione dei dati al Cloud ThingSpeak* **b) Cloud Thingspeak -** *Memorizzazione dati e grafici*

### **a) Access point mobile**

![](_page_42_Picture_4.jpeg)

Tramite il modulo Access Point Mobile viene effettuata la connessione tra Arduino MKR1000 ed Internet e di conseguenza la trasmissione dei dati acquisiti/elaborati al *Cloud ThingSpeak*

# **b) Cloud Thingspeak**

Il *Cloud ThingSpeak* ricevi i dati li memorizza e li rappresenta in grafici.

Di seguito è riportato il canale ed il link per la consultazione dei dati

![](_page_42_Picture_102.jpeg)

Per la consultazione tramite **cellulare** oppure **tablet** si deve scaricare un App ThingSpeak Viewer, ad esempio **ThingView** e configurarla con il canale indicato (**1165858**).

![](_page_43_Figure_1.jpeg)

# **) Collaudo**

.

Il collaudo è stato suddiviso in quattro fasi:

- ) Test dei singoli moduli (Hardware e Software): effettuato con esito positivo nell'AS 2019/2020
- ) Test del prototipo (Hardware e Software): effettuato con esito positivo in laboratorio all'inizio dell'AS 2020/2021
- ) Assemblaggio del prototipo sul **gilet** come indicato nella **fig.3** di **pag.6** e test in laboratorio.
- ) Configurazione Cloud Thingspeak e ottimizzazione Software per l'invio dei dati.
- ) Ottimizzazione del Software per la visualizzazione dei dati in locale sul display LCD.

# **7) Software**

```
Di seguito è riportato un estratto del software (Sketch) di gestione
/*
 * Mobile Air Quality 5.0
 * Sistema indossabile IoT - Monitoraggio ambiente
 * Descrizione
 * Mobile Air Quality, assemblato su un gilet, rileva, elabora, visualizza in locale ed invia ad un Cloud i seguenti dati:
 m)m e 10m, 5.0m, 2.5m, 1.0m, 0.5* Concentrazione di PM10, PM2.5 e PM1.0 - Particolato per 0.1Litri di aria (0.3
 * Anidride Carbonica equivalente (eCO2) , concentrazione di sostanze volatili (TVOC), indice raggi ultravioletti
 * Pressione atmosferica, temperatura, umidità, temperatura di rugiada, indice di calore
  * Temperatura corporea, battito cardiaco, ossigenazione del sangue
*/
#include <WiFi101.h> // Libreria Wi_Fi
#include "ThingSpeak.h" // Libreria Cloud ThinSpeak
#include <SPI.h> // Libreria gestione Seriale
#include <SD.h> // Libreria gestione SD
#include "Adafruit_GFX.h" // Libreria Display TFT
#include "Adafruit_HX8357.h" // Libreria Display TFT
#include <Wire.h> // Libreria Display I2C
#include <Adafruit_Sensor.h> // Libreria Sensori Adafruit
#include "Adafruit_BME680.h" // Libreria Sensore Pressione, temperatura, umidità
#include "Adafruit_PM25AQI.h" // Libreria Sensore PM10,PM2.5, PM1.0
#include "SparkFunCCS811.h" // Libreria Mod. CCS811 - Qualità aria
Adafruit PM25AOI aqi = Adafruit PM25AOI();
#define CCS811_ADDR 0x5A // Indirizzo modulo CCS811<br>
CCS811 mvSensor(CCS811 ADDR); // Def. oggetto CCS811
CCS811 mySensor(CCS811_ADDR);
//char ssid[] = "WIND-WiFi-D552"; // Wi-Fi SSID WIND
//char pass[] = "j7e1tm7r"; // Wi-Fi Password WIND
char ssid[] = "IPSIA"; // Wi-Fi SSID IPSIA
char pass[] = "-----"; // Wi-Fi password IPSIA
int status = WL_IDLE_STATUS;
WiFiClient client;
File myFile; // Oggetto per chiamata file su SD
unsigned long canale4 = 1165858; const char * WriteAPIKey4 = "302DAXVB7SS1XOZK";
boolean DEBUG = true;
#define SEALEVELPRESSURE HPA (1013.25)
int BE,SDM;
int PM10,PM10Min,PM10Max,PM25,PM25Min,PM25Max,PM1,PM1Min,PM1Max;
float contavalori=1,PM10Tot=0,PM25Tot=0,PM1Tot=0;
float PM10Media=0,PM25Media=0,PM1Media=0;
float pat,tam,u, tr, tf, ic, qa;
String tutruv, B;
```
long intervalloTX=15000;// Intervallo TX 15 secondi byte uv [13]={0,46,65,83,103,124,142,162,180,200,221,240,254}; byte iuv;int vuv; Adafruit BME680 bme; // I2C Sd2Card card; SdVolume volume; SdFile root; #define TFT\_CS 7 #define TFT\_DC 6 #define TFT RST 5 // Pin Reset #define MOSI 8 #define SCK 9 #define MISO 10 #define CS\_SD\_4 //Pin ChipSelect modulo SD Adafruit HX8357 tft = Adafruit HX8357(TFT CS, TFT DC, TFT RST); // Definizione colori #define BLACK 0x0000 #define BLUE 0x001F #define RED 0xF800 #define GREEN 0x07E0 #define CYAN 0x0CFF #define MAGENTA 0xF81F #define YELLOW 0xFFE0 #define WHITE 0xFFFF long tempo; void setup() { // Maschera grafica tft.begin(); tft.setRotation(3);tft.fillScreen(HX8357\_BLUE); tft.setCursor(1, 1);tft.setTextColor(HX8357\_WHITE); tft.setTextSize(2); tft.println("IPSIA - Mobile Air Quality - App.IoT"); tft.setTextColor(HX8357\_YELLOW); tft.setCursor(1, 40);tft.print("Polveri sottili (ug/m3) - N.Valori:"); tft.setCursor(85, 60);tft.print("Val Min Max Media Quality"); tft.setTextColor(HX8357\_WHITE);tft.setCursor(1, 80);tft.print("PM 10 :"); tft.setCursor(1, 100); tft.print("PM 2.5:");tft.setCursor(1, 120);tft.print("PM 1.0:"); tft.setCursor(3, 140);tft.setTextColor(BLUE,YELLOW);tft.print(" Numero Particelle/0,1 Litri (um) "); tft.setTextColor(HX8357\_WHITE); tft.setCursor(3, 160);tft.print(">0,3 >0,5 >1,0 >2,5 >5,0 >10"); tft.setCursor(1, 302);tft.setTextColor(YELLOW,CYAN);tft.print("BME: "); tft.setCursor(90, 302);tft.setTextColor(YELLOW,CYAN);tft.print("SD: "); tft.setCursor(195, 302);tft.setTextColor(BLUE,YELLOW);tft.print("CCS811: "); tft.setCursor(310, 302);tft.setTextColor(YELLOW,CYAN);tft.print("WiFi: ");

```
tft.setCursor(395, 302);tft.setTextColor(YELLOW,CYAN);tft.print("Cloud: ");
 tft.drawLine(1,137, 479,137, RED);tft.drawLine(1,157, 479,157, RED); tft.drawLine(1,177, 479,177, RED);
 tft.drawLine(1,157, 1,197, RED);tft.drawLine(78,157, 78,197, RED); tft.drawLine(155,157, 155,197, RED);
 tft.drawLine(235,157, 235,197, RED);tft.drawLine(305,157, 305,197, RED); tft.drawLine(1,197, 479,197, RED);
 tft.drawLine(380,157, 380,197, RED);
 tft.drawLine(1,299, 479,299, RED);tft.drawLine(1,300, 479,300, MAGENTA);
 tft.drawLine(1,320, 479,320, RED);tft.drawLine(1,319, 479,319, MAGENTA);
 Serial.begin(9600);
 Wire.begin(); //Inizializzazione I2C Harware
 CCS811Core::status returnCode = mySensor.begin();
 if (returnCode != CCS811Core::SENSOR_SUCCESS)
  {
   tft.fillCircle(282,309, 6, RED);
   Serial.println(".begin() returned with an error.");
  }
 else
  {
   tft.fillCircle(282,309, 6, GREEN);
  }
analogReadResolution(10);
ThingSpeak.begin(client);
pinMode(CS_SD,OUTPUT); // ChipSet Modulo SD
pinMode(SS,OUTPUT); // ChipSet Modulo SD
WiFi.begin(ssid,pass);
 tft.setTextColor(HX8357_WHITE);
 tft.setCursor(145, 302);tft.setTextColor(GREEN,HX8357_BLUE);tft.print(WiFi.SSID());
 delay(4000);
if (!bme.begin())
 {
   BF=0xF800;
  }
  else
  {
   BE=0x07E0;}
 if (!SD.begin(CS_SD))
   {
   SDM=0xF800;
  }
  else
  {
   SDM=0x07E0;
  }
```

```
 tft.fillCircle(52,309, 6, BE);
 tft.fillCircle(130,309, 6, SDM);
  // Set parametri BME680
 bme.setTemperatureOversampling(BME680_OS_8X);
 bme.setHumidityOversampling(BME680_OS_2X);
 bme.setPressureOversampling(BME680 OS 4X);
 bme.setIIRFilterSize(BME680_FILTER_SIZE_3);
 bme.setGasHeater(320, 150); // 320*C for 150 ms
if (! agi.begin I2C()) { // Connessione sensore I2C
      Serial.println("Could not find PM 2.5 sensor!");
   while (1) delay(10);
  }
Serial.println("PM25 found!");
tempo=millis();
PM25 AOI Data data;
 if (! aqi.read(&data)) {
   Serial.println("Could not read from AQI");
   delay(500); // try again in a bit!return;
  }
PM10Min=data.pm100 env;PM10Max=PM10Min; PM10Media=PM10Min;// Impostazione Min, Max e Media del PM10
PM25Min=data.pm25 env;PM25Max=PM25Min; PM25Media=PM25Min; // Impostazione Min, Max e Media del PM2.5
 PM1Min=data.pm10_env;PM1Max=PM1Min; PM1Media=PM1Min; // Impostazione Min, Max e Media del PM1
}
void loop()
{
 PM25_AOI_Data data;
   if (! aqi.read(&data)) {
   Serial.println("Could not read from AQI");
   delay(500); // try again in a bit!return;
  }
   Serial.println(F("Concentration Units (environmental)"));
 Serial.println(F("---------------------------------------"));
 Serial.print(F("PM 1.0: ")); Serial.print(data.pm10_env);
 Serial.print(F("\t\tPM 2.5: ")); Serial.print(data.pm25_env);
 Serial.print(F("\t\tPM 10: ")); Serial.println(data.pm100_env);
 Serial.println(F("---------------------------------------"));
 Serial.print(F("Particles > 0.3um / 0.1L air:")); Serial.println(data.particles_03um);
 Serial.print(F("Particles > 0.5um / 0.1L air:")); Serial.println(data.particles_05um);
 Serial.print(F("Particles > 1.0um / 0.1L air:")); Serial.println(data.particles_10um);
 Serial.print(F("Particles > 2.5um / 0.1L air:")); Serial.println(data.particles_25um);
```

```
Serial.print(F("Particles > 5.0um / 0.1L air:")); Serial.println(data.particles_50um);
Serial.print(F("Particles > 10 um / 0.1L air:")); Serial.println(data.particles_100um);
Serial.println(F("---------------------------------------"));
  delay(1000);
    if (! bme.performReading())
 \{Serial.println("Failed to perform reading :(");
  return;
 }
 pat=bme.pressure / 100.0; // Lettura pressione atmosferica
tam=bme.temperature;<br>
u=bme.humidity;<br>
// Lettura umidità relativa amb
                        // Lettura umidità relativa ambiente
qa=bme.gas_resistance / 1000.0;// Lettura Resistenza Qualità dell'aria
tft.setTextColor(YELLOW); tft.setTextSize(2);
PM10=data.pm100_env;PM25=data.pm25_env;PM1=data.pm10_env;
   if (PM10<=PM10Min)
 {
  PM10Min=PM10;
 }
if (PM10>=PM10Max)
 {
  PM10Max=PM10;
 }
if (PM25<=PM25Min)
 {
   PM25Min=PM25;
 }
if (PM25>=PM25Max)
 {
  PM25Max=PM25;
 }
if (PM1<=PM1Min)
 {
  PM1Min=PM1;
 }
if (PM1>=PM1Max)
 {
  PM1Max=PM1;
 }
tft.setCursor(424, 40);tft.setTextColor(GREEN, HX8357_BLUE);tft.print(contavalori,0);tft.print(" ");
tft.setTextColor(HX8357_WHITE);
tft.setCursor(85, 80);tft.setTextColor(GREEN,HX8357_BLUE);tft.print(PM10);tft.print(" ");
tft.setCursor(130, 80);tft.setTextColor(GREEN, HX8357 BLUE);tft.print(PM10Min);tft.print(" ");
tft.setCursor(180, 80);tft.setTextColor(GREEN, HX8357 BLUE);tft.print(PM10Max);tft.print(" ");
```

```
tft.setCursor(240, 80);tft.setTextColor(GREEN,HX8357_BLUE);tft.print(PM10Media,1);tft.print(" ");
if (PM10Media>=50.0){
 tft.fillRect(330, 80, 5+PM10Media-50,12, RED);
}
else
\{tft.fillRect(330, 80, 60,12, GREEN);
 }
if (PM25Media>=25.0)
\{tft.fillRect(330, 100, 5+PM25Media-25,12, RED);
}
else
\{tft.fillRect(330, 100, 60,12, GREEN);
 }
if (PM1Media>=20.0)
{
 tft.fillRect(330, 120, 60,12, RED);
}
else
\{tft.fillRect(330, 120, 60,12, GREEN);
 }
 tft.setTextColor(HX8357_WHITE);
 tft.setCursor(85, 100);tft.setTextColor(GREEN, HX8357_BLUE);tft.print(PM25);tft.print(" ");
 tft.setCursor(130, 100);tft.setTextColor(GREEN,HX8357 BLUE);tft.print(PM25Min);tft.print(" ");
 tft.setCursor(180, 100);tft.setTextColor(GREEN,HX8357_BLUE);tft.print(PM25Max);tft.print(" ");
 tft.setCursor(240, 100);tft.setTextColor(GREEN,HX8357_BLUE);tft.print(PM25Media,1);tft.print(" ");
 tft.setTextColor(HX8357_WHITE);
 tft.setCursor(85, 120);tft.setTextColor(GREEN, HX8357 BLUE);tft.print(data.pm10 env);tft.print(" ");
 tft.setCursor(130, 120);tft.setTextColor(GREEN,HX8357_BLUE);tft.print(PM1Min);tft.print(" ");
 tft.setCursor(180, 120);tft.setTextColor(GREEN,HX8357 BLUE);tft.print(PM1Max);tft.print(" ");
 tft.setCursor(240, 120);tft.setTextColor(GREEN,HX8357_BLUE);tft.print(PM1Media,1);tft.print(" ");
 tft.setTextColor(HX8357_WHITE);
 tft.setCursor(1, 200);tft.print("Ta:");tft.setTextColor(GREEN,HX8357 BLUE);tft.print(tam,1);tft.print(char(248));tft.print("C");
 tft.setTextColor(HX8357_WHITE);
 tft.print(" Umidita:");tft.setTextColor(GREEN,HX8357_BLUE);tft.print(bme.humidity,1);tft.print("% ");
 tft.setTextColor(HX8357_WHITE);
 tr=dewPointFast(tam, u); // Funzione calcolo punto di rugiada (Dew Point)
 tft.setCursor(290,
200);tft.print("Trug:");tft.setTextColor(GREEN,HX8357 BLUE);tft.print(tr,1);tft.print(char(248));tft.print("C");
 tft.setTextColor(YELLOW);
```

```
tft.setCursor(4, 180); tft.setTextColor(GREEN,HX8357_BLUE);tft.print(data.particles_03um);
 tft.print(" ");tft.setTextColor(HX8357_WHITE);
 tft.setCursor(84, 180);tft.setTextColor(GREEN, HX8357 BLUE);tft.print(data.particles 05um);
  tft.print(" ");tft.setTextColor(HX8357_WHITE);
 tft.setCursor(165, 180);tft.setTextColor(GREEN, HX8357 BLUE);tft.print(data.particles 10um);
 tft.print(" ");tft.setTextColor(HX8357_WHITE);
 tft.setCursor(245, 180); tft.setTextColor(GREEN, HX8357 BLUE);tft.print(data.particles 25um);
 tft.print(" ");tft.setTextColor(HX8357_WHITE);
 tft.setCursor(320, 180); tft.setTextColor(GREEN, HX8357_BLUE);tft.print(data.particles_50um);
 tft.print(" ");tft.setTextColor(HX8357_WHITE);
 tft.setCursor(400, 180); tft.setTextColor(GREEN, HX8357 BLUE);tft.print(data.particles 100um);
 tft.print(" ");tft.setTextColor(HX8357_WHITE);
 // Calcolo Indice di calore
 tf = \tan*9.0/5.0 + 32.0; // Temperatura ambiente in Fahrenheit (°F)
 // Formula Indice di calore in Fahrenheit (°F)
 ic=-42.379+2.04901523*tf+ 10.14333127*u-0.22475541*tf*u-0.00683783*tf*tf-0.05481717*u*u+0.00122874*tf*tf*u+0.00085282*tf*u*u-
0.00000199*tf*tf*u*u;
 ic=(ic-32)/1.8;// Indice di calore in °C
 tft.setCursor(290,
220);tft.print("Ind.Cal.:");tft.setTextColor(GREEN,HX8357_BLUE);tft.print(ic,1);tft.print(char(248));tft.print("C");
 tft.setTextColor(HX8357_WHITE);
 tft.setCursor(1, 240);tft.print("Patm:");tft.setTextColor(GREEN,HX8357 BLUE);tft.print(bme.pressure / 100.0,1);tft.print("
hPa");
 tft.setTextColor(HX8357_WHITE);
// Qualità dell'aria
   {
   mySensor.readAlgorithmResults();
  }
      tft.setCursor(1, 260);tft.print("eCO2:");
      tft.setTextColor(GREEN,HX8357_BLUE);tft.setCursor(60, 260);tft.print(mySensor.qetCO2());tft.print(" ppm ");
      tft.setTextColor(HX8357_WHITE);
      tft.setCursor(1, 280);tft.print("TVOC:");
      tft.setTextColor(GREEN,HX8357_BLUE);tft.setCursor(60, 280);tft.print(mySensor.getTVOC());tft.print(" ppb ");
//--------------------------------------------
// Raggi UV (Ultravioletti)
 for (byte x=0; x<12; x++))
  {
   if (vuv>=uv[x] & \&& vuv<uv[x+1]){iuv=x;}
  }
 if (iuv>=0 && iuv<=2) {B}="Basso ";}
 if (iuv>2 && iuv<=5) {B= "Moderato ";}
 if (iuv>5 && iuv <= 7) {B}="Alto ";}
```

```
if (iuv>7 && iuv<=10) {B = "Molto Alto";<br>if (iuv>10) {B = "Rstremo ";}}{R}="Estremo ";}
   tft.setCursor(1, 220);tft.print("Indice UV:");tft.setTextColor(GREEN,HX8357 BLUE);tft.print(iuv,DEC);
  tft.setCursor(160, 220);tft.print(B);
  tft.setTextColor(HX8357_WHITE);
  Scrittura dati amb SD();
//--------------------------------------------
//Scrittura dati sul canale 1165858 (Dati Ambientali) di ThingSpeak
if (millis()-tempo>=intervalloTX)
{
PM10Tot=PM10Tot+PM10;PM10Media=PM10Tot/contavalori;
PM25Tot=PM25Tot+PM25;PM25Media=PM25Tot/contavalori;
PM1Tot=PM1Tot+PM1;PM1Media=PM1Tot/contavalori;
contavalori=contavalori+1;
if (contavalori>57600)
{
  contavalori=1;PM10Tot=0;PM25Tot=0;PM1Tot=0;
}
tft.fillCircle(470,309, 6, GREEN);tft.setCursor(160, 302);tft.setTextColor(YELLOW,CYAN);
while (status != WL CONNECTED) {
        status = WiFi.begin(ssid, pass);String ID=WiFi.SSID();
 delay(2000);
  }
  ThingSpeak.setField(1, data.pm100_env); ThingSpeak.setField(2, data.pm25_env); ThingSpeak.setField(3, data.pm10_env);
  ThingSpeak.setField(4, pat);
  ThingSpeak.setField(5, tam);ThingSpeak.setField(6, u);
  ThingSpeak.setField(7, mySensor.getTVOC());ThingSpeak.setField(8, mySensor.getCO2());
  // write to the ThingSpeak channel
  int xyz = ThingSpeak.writeFields(canale4, "302DAXVB7SS1XOZK");
 ThingSpeak.writeFields(canale4, "302DAXVB7SS1XOZK");
tft.fillCircle(470,309, 5, RED);
tempo=millis();
}
  }
// Funzioni
// Calcola il punto di rugiada (Dew Point)
double dewPointFast(double tam, double u)
{
```

```
double a = 17.271;
       double b = 237.7idouble temp = (a * tan) / (b + tan) + log(u/100);
       double Td = (b * temp) / (a - temp);
       return Td;
}
// Scrittura dati ambientali sulla SD - File ambiente.csv
void Scrittura_dati_amb_SD()
{
 File myFile = SD.open("ambiente.csv", FILE WRITE);
// tft.setCursor(362, 282); tft.print(myFile);
 if (myFile)
  {
   //tft.fillCircle(460,280, 6, GREEN);
   myFile.print(tam,1); myFile.print",") ; myFile.print(u,1) ;myFile.print", "myFile.print(tr,1); myFile.print(","); myFile.print(ic,1); myFile.print(",");
   myFile.print(iuv,DEC); myFile.print(",") ;myFile.print(pat,1) ;myFile.print(",");
   myFile.println(qa,2);
   delay (10);
   myFile.close();// close the file
   }
//tft.fillCircle(460,280, 6, RED);
}
// Scrittura dati geografici-ambientali sulla SD - File geoamb.csv
void Scrittura_dati_geo_amb_SD()
{
 File myFile = SD.open("qeoamb.csv", FILE WRITE);
 tft.setCursor(352, 282); tft.print(myFile);
 if (myFile)
  \{tft.fillCircle(460,280, 6, GREEN);
   myFile.print(tam,1); myFile.print",") ; myFile.print(u,1) ;myFile.print", "myFile.print(tr,1); myFile.print(",") ;myFile.print(ic,1) ;myFile.print(",");
   myFile.print(iuv,DEC); myFile.print(",") ;myFile.print(pat,1) ;myFile.print(",");
   mvFile.println(aa,2);delay (10);
   myFile.close();// close the file
   }
 tft.fillCircle(460,280, 6, RED);
}
```
# **8) Upgrade**

**1)** Misura temperatura corporea a distanza con MLX94614

- **2)** Rilevazione concentrazione singoli inquinanti
- **3)** Miniaturizzazione del sistema, in particolare del Display
- **4**) Ottimizzazione rilevazione ed elaborazione parametri fisiologici

**8) Conclusioni:**

# Osserva, Controlla, Rispetta

La tecnologia indossabile permette di controllare e condividere in tempo reale i parametri ambientali.

**Maggiore consapevolezza**

**Maggior rispetto**

Mobile Air Quality

# Indossiamo il futuro

# **10) Sitografia**

- **1**) www.arduino.cc **2**) www.festo-didactic.com **3**) www.adafruit.com **4**) www.sparkfun.com **5**) http://sostenibilitadelcastoro.altervista.org/ **6**) https://www.reteclima.it/co2/
- **5**) http://sostenibilitadelcastoro.altervista.org/
- 
- **7**) https://www.greenscience.it/quali-sono-i-livelli-accettabili-dei-tvoc-nellaria/ **8**) https://www.epicentro.iss.it/uv/
- **9**)https://learn.kaiterra.com/en/air-academy/total-volatile-organic-compounds **10**) https://ancler.com/pm-25/
- **11**) https://www.w3schools.com/html/tryit.asp?filename=tryhtml\_formatting
- **12**) https://freepngimg.com/nature/cloud